#### $MCD200$

 $\overline{1}$ 

 $\overline{1}$ 

### ■目录

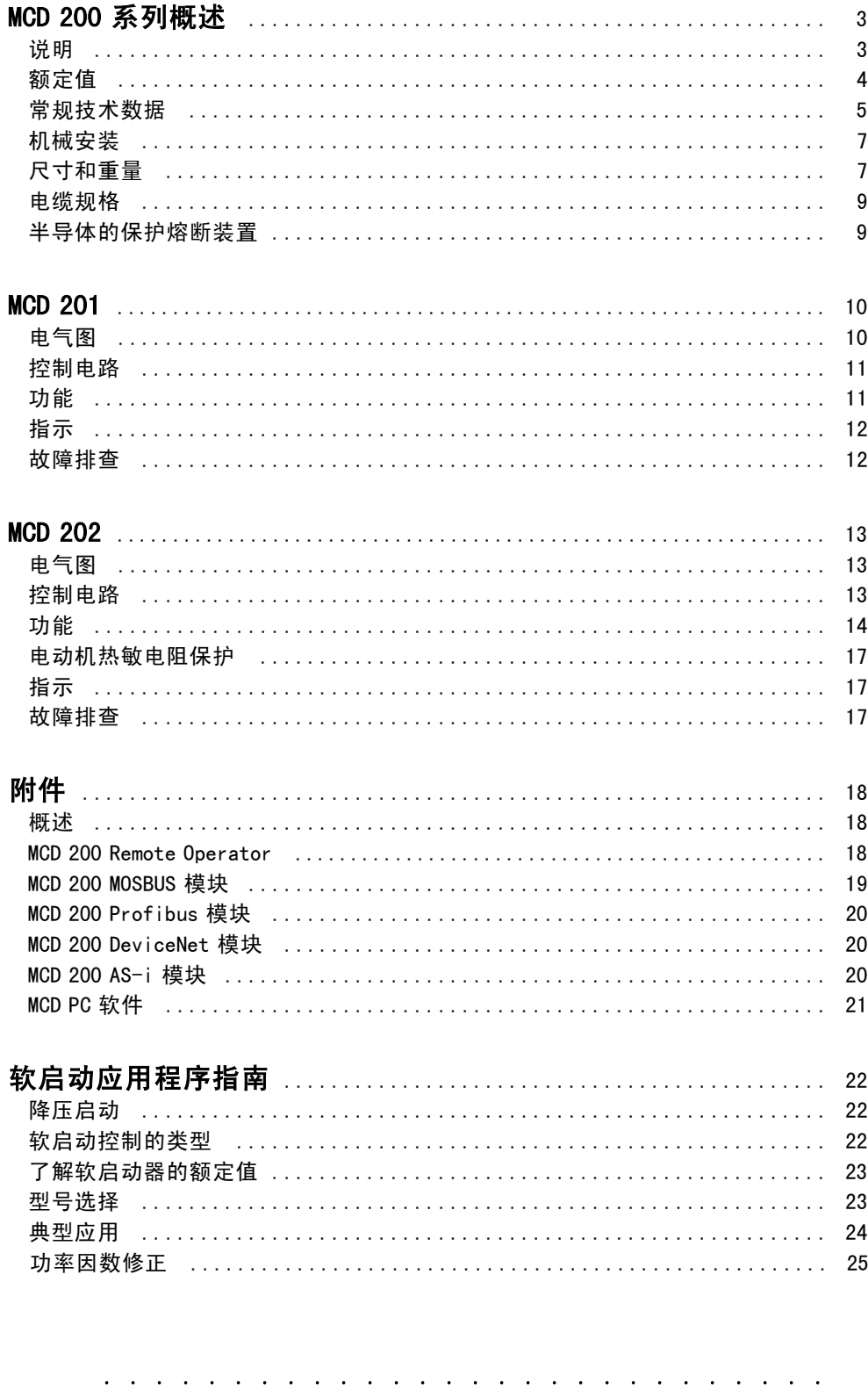

and a complete the complete state of the complete state of the complete state of the complete state of the complete state of the complete state of the complete state of the complete state of the complete state of the compl

 $MCD200$ 

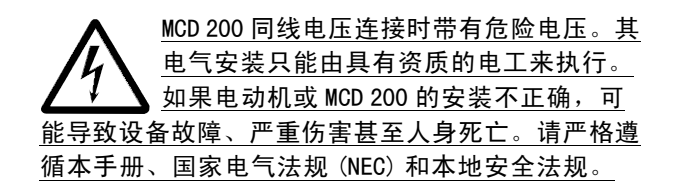

#### ■安全规定

 $1.$ 如果要进行维修工作, 必须将软启 动器同电网断开。

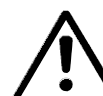

MCD 200 的用户或安装人员有义务根据 国家电气法规 (NEC) 和本地法规提供 、适当的接地和支路保护。

#### ■有关无意启动的警告

- 1. 当软启动器连入电网时, 可通过数字或总 线命令来停止电动机。 如果出于人身安全方面的考虑而必须保证不会发 生无意启动现象,这些停止功能是不够的。
- 2. 如果软启动器的电子器件发生故障, 或者随着 供电网或电动机连接方面的临时故障消除, 已停止的电动机可能会启动。

#### ■在本手册中使用的符号

您在阅读本手册时会遇到各种需要特别注意 的符号。所使用的符号如下:

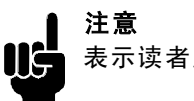

表示读者应注意的事项

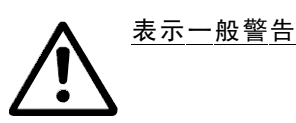

表示高压警告

#### ■避免软启动器损坏

请阅读并遵守本手册中的所有说明。此外, 还请特别注意以下事项:

- 1. 不要将功率因数修正电容器连接到软启动器的 输出端。如果要使用静态功率因数修正, 必须 将有关电容器连接在软启动器的电网侧。
- 2. 不要在 MCD 200 的控制输入端子上施 加不正确的电压。

静电保护;静电放电(ESD)。许多电 子元件对静电都非常敏感。静电的电 压非常低,以致于无法检测、察觉或 监视,它们可能降低产品寿命、影响性能甚至完 全损坏敏感的电子元件。进行维护时应使用适当 的 ESD 设备, 以防造成可能的损害。

#### MCD200

#### ■MCD 200 系列概述

#### ■说明

Danfoss MCD 200 软启动器系列包括两个独立的型号。

- MCD 201
- MCD 202

MCD 201 和 MCD 202 软启动器具有相同的功率和机 械设计,但二者提供了不同水平的功能。 MCD 201 软启动器提供了 TVR (同步电压斜坡升 降)类型的启动和停止控制, 它在设计上需要连 同外部的电动机保护设备一起使用。 MCD 202 软启动器提供了电流极限启动控制和 TVR 类 型的软停止,并且包括一系列的电动机保护功能。

**儿子** 注意 本手册涉及 MCD 200、MCD 201 和 MCD 202。当 介绍到 MCD 201 和 MCD 202 型号的共同特性时, 将使用 MCD 200 作为统一指代。所有其它情况 下的内容都特定于 MCD 201 型号或 MCD 202 型号。

#### ■订购类型代码

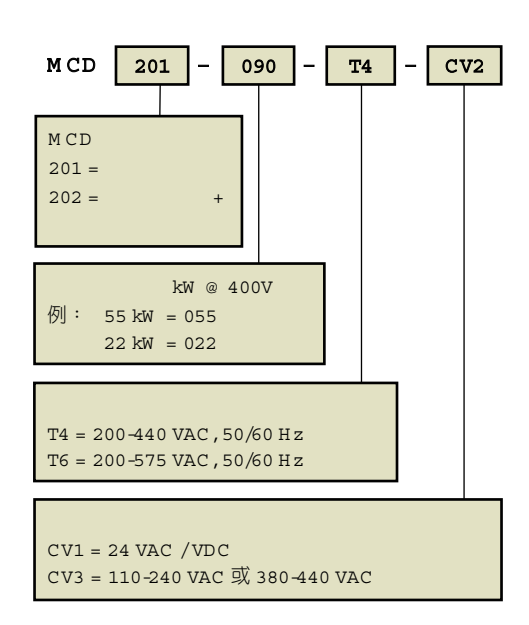

 $MCD200$ 

 $\sqrt{2}$ 

 $\sqrt{2}$ 

#### ■额定值

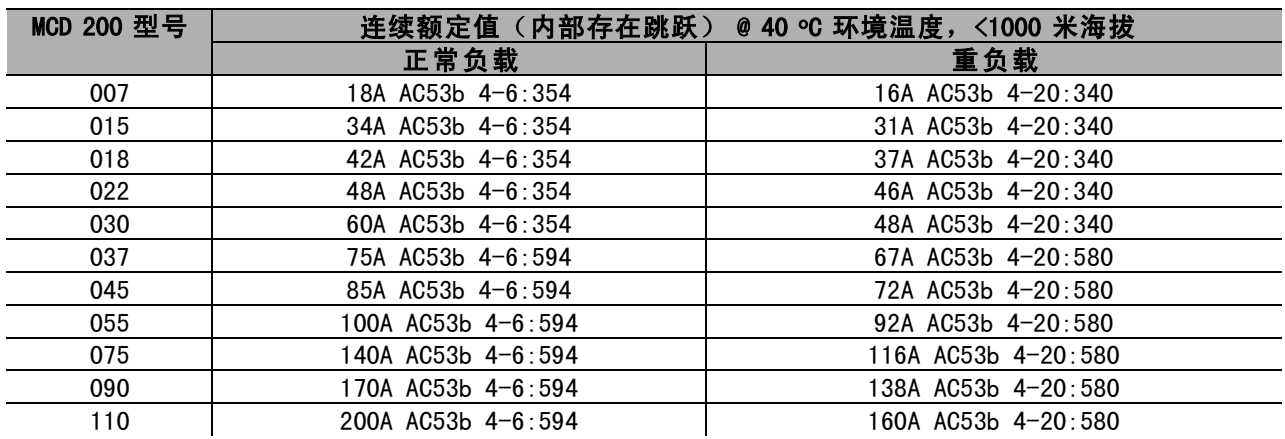

Danfoss

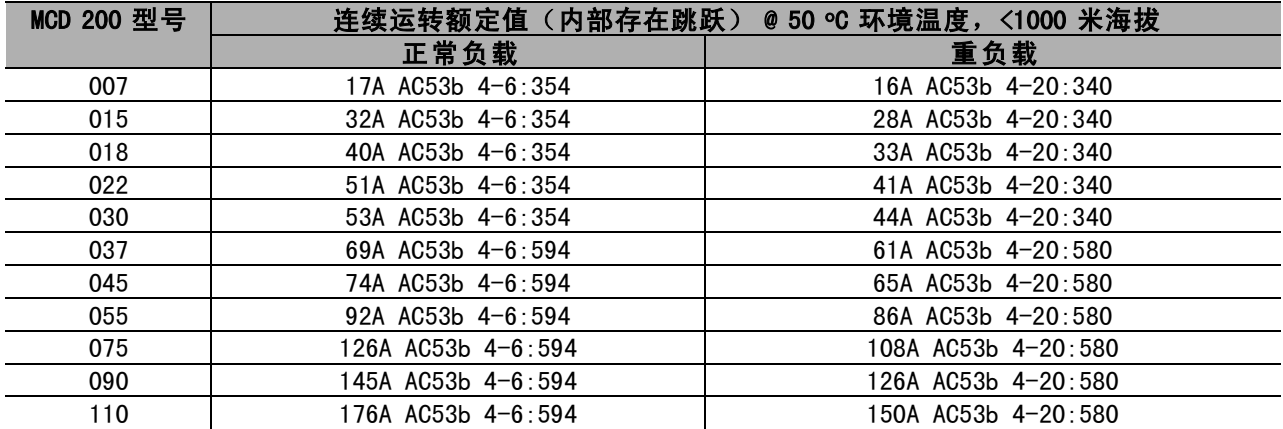

要了解在以上未列出的环境温度或海拔下的情况,请与 Danfoss 联系

 $MCD200$  $\overline{1}$   $\sqrt{2}$ 

#### ■常规技术数据

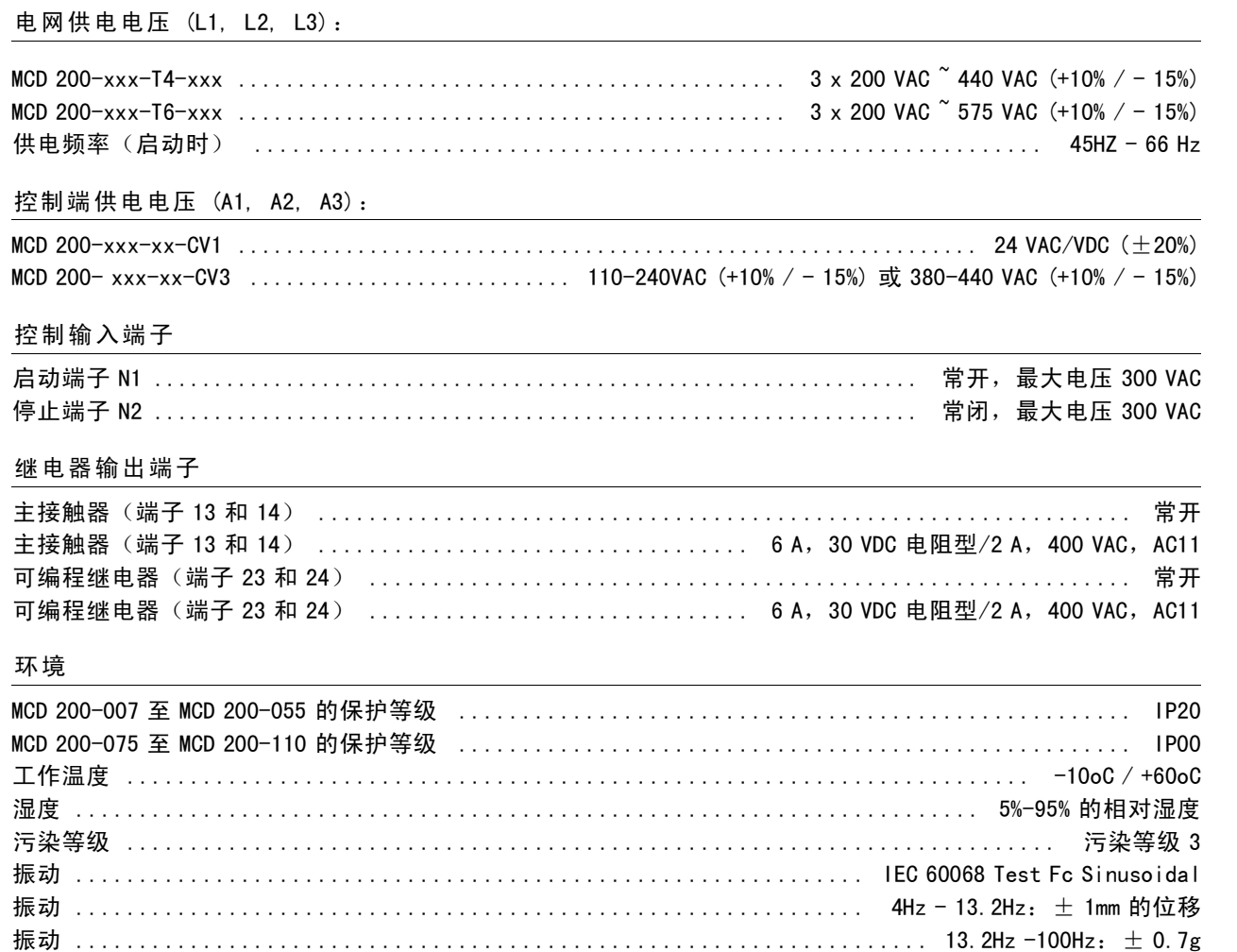

#### EMC 放射

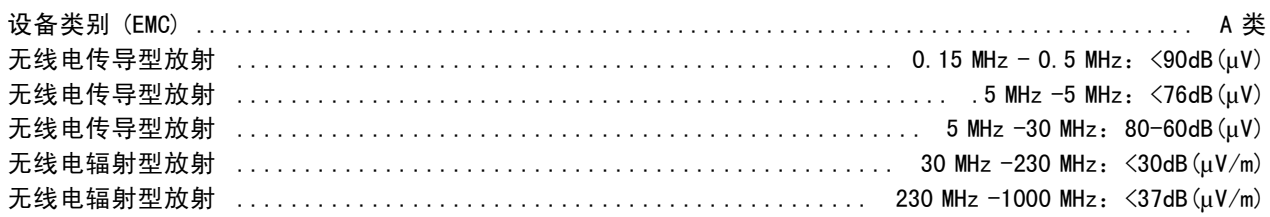

本产品的设计遵守 A 类设备规范。若在家庭环境中使用本设备, 可能导致无线电干扰。此时用户可能 需要采取附加的防护措施。

#### EMC 安全性

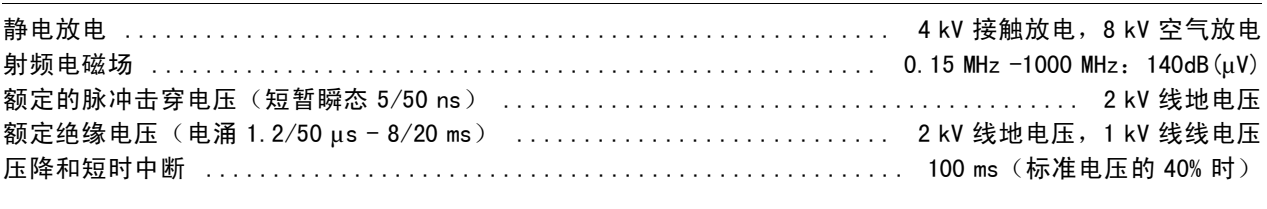

#### 短路

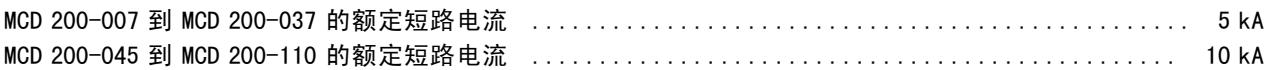

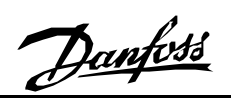

### $MCD200$

 $\prime$ 

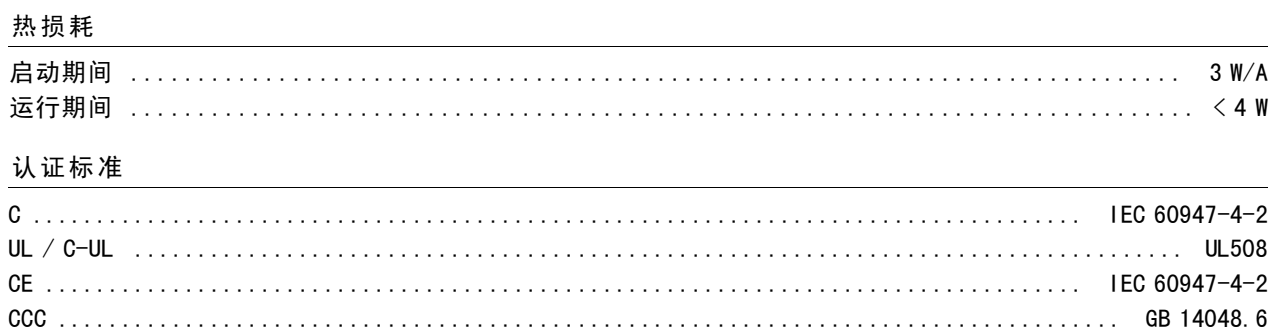

 $MCD200$ 

#### ■机械安装

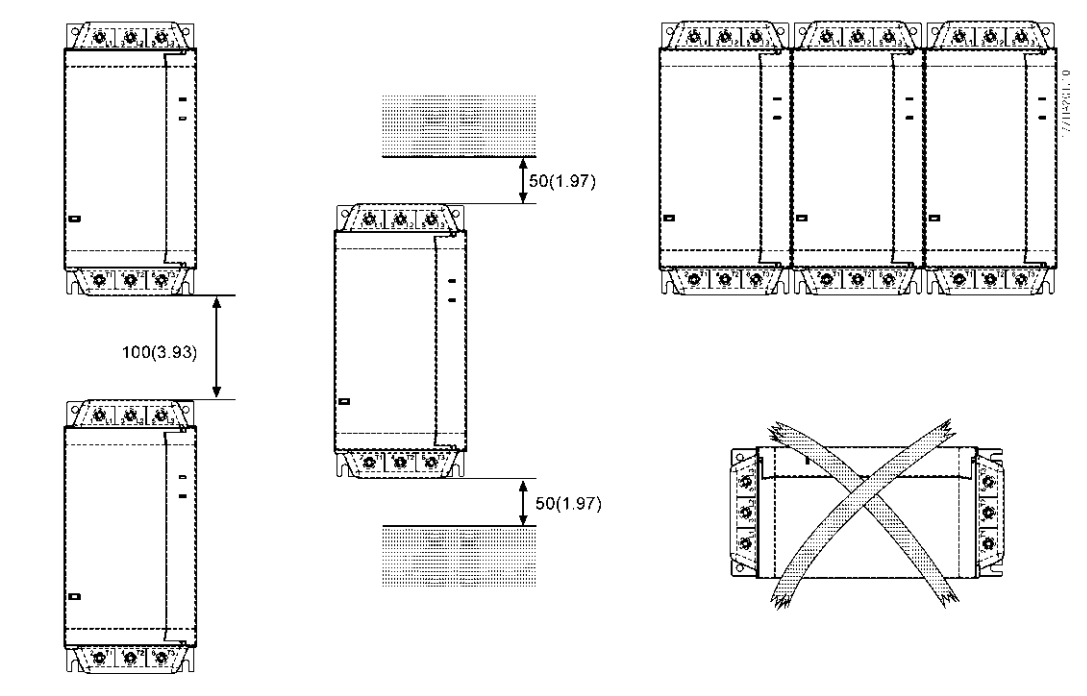

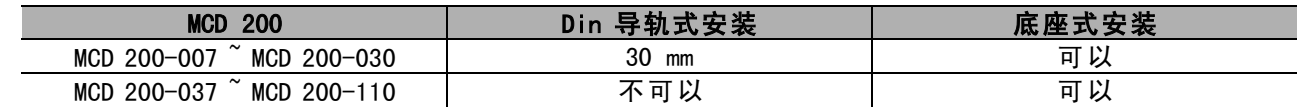

#### ■尺寸和重量

尺寸 mm (英寸)

MCD 201-007 MCD 201-030 (2.0 千克/4.4 磅) MCD 202-007 ~ MCD 202-030 (2.1 千克/4.6 磅)

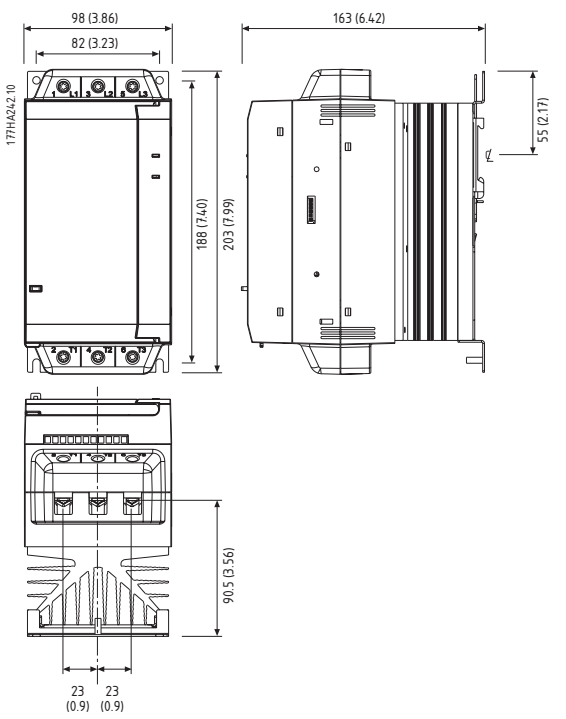

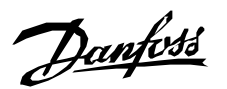

#### M C D 200

MCD 201-037 ~ MCD 201-055 (4.0 千克/8.8 磅) MCD 202-03

177HA243.10

7 ^ MCD 202-055 (4.3 千克/9.5 磅)

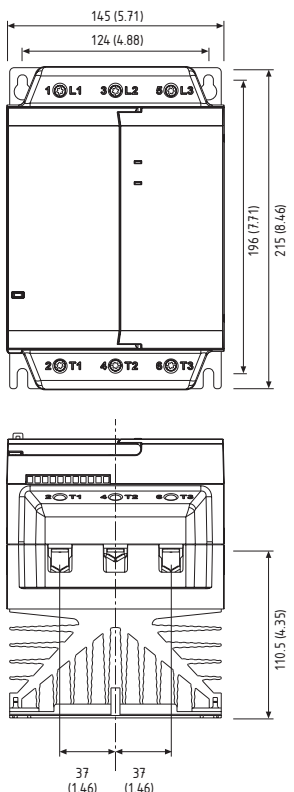

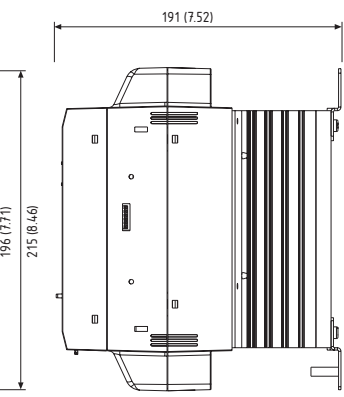

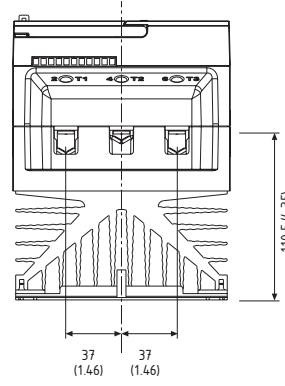

MCD 201-075 ~ MCD 201-110 (6.1 千克/-13.5 磅)

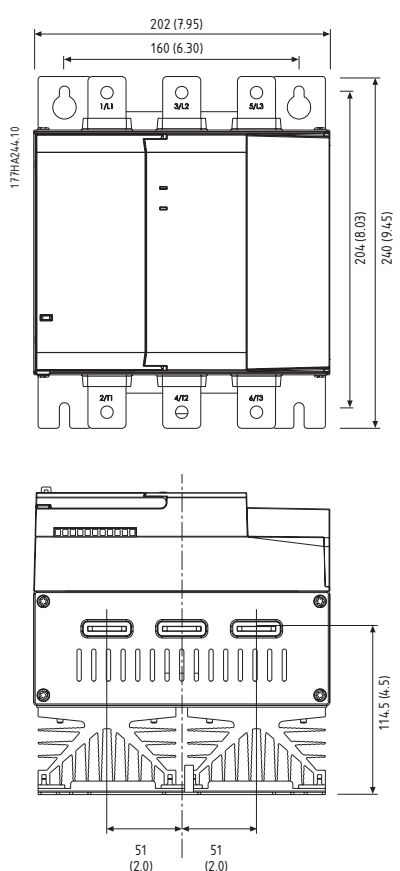

MCD 202-075 ~ MCD 202-110 (6.8 千克/-15.0 磅)

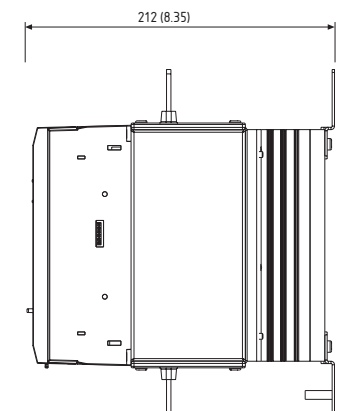

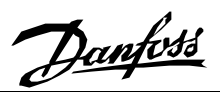

#### ■电缆规格

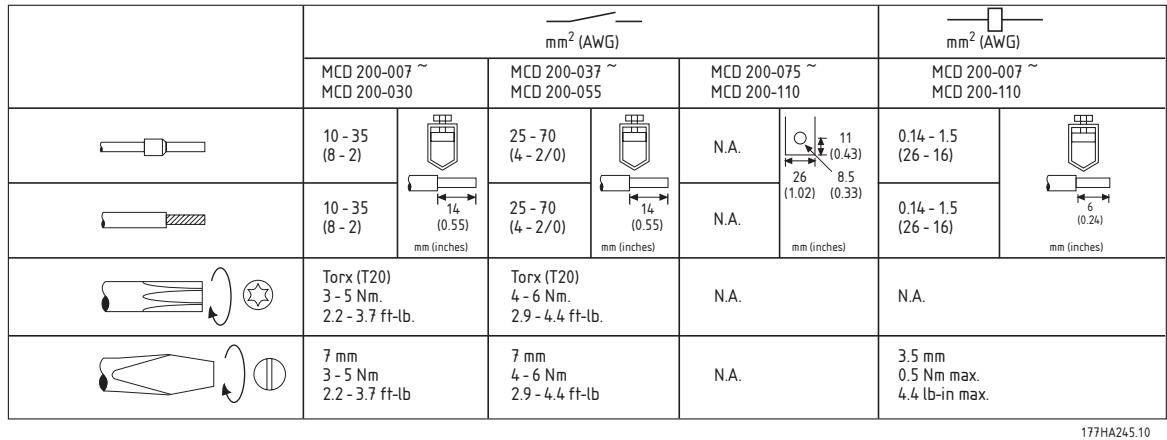

电缆额定温度为 75℃。请仅使用铜芯线。

#### ■半导体的保护熔断装置

MCD 200 软启动器可以使用对半导体起保护作用的 熔断装置。使用这样的熔断装置可以减少因为瞬态 过载电流和短路而可能对 SCR 导致的损害。

下表给出了适用的 Ferraz 和 Bussman 熔断器 的列表。如果选择其它品牌,请确保所选熔 断器的额定开路总功率低于 SCR, 并且能承受 整个启动过程中的启动电流。

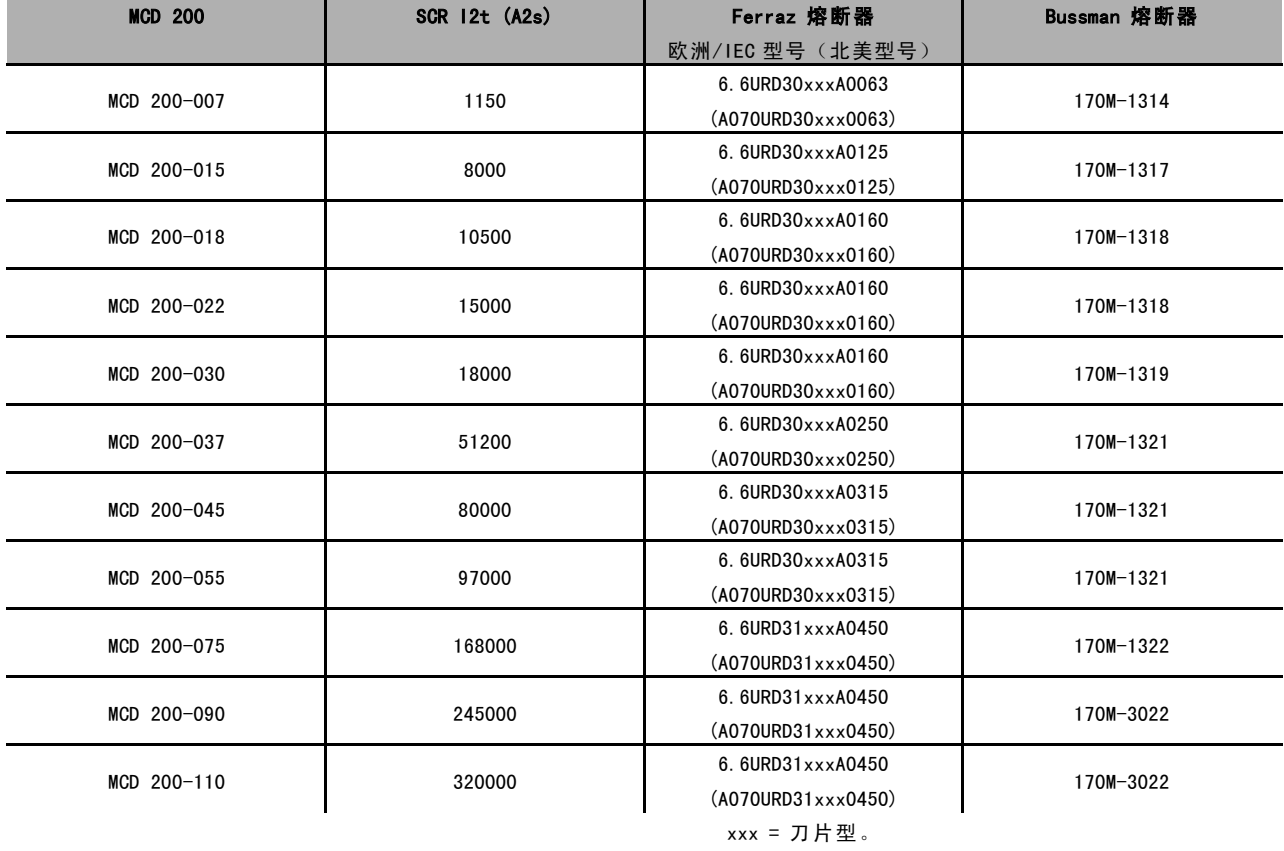

有关选件的信息,请同

Ferraz 联系。

#### $MCD200$

#### **MCD 201**

#### ■MCD 201 系列

MCD 201 软启动器提供了 TVR (同步电压斜坡升 降)类型的启动和停止控制,它在设计上需要连 同外部的电动机保护设备一起使用。

#### ■电气图

示例 1-MCD 201 (随同安装了电动机保护断路器)。

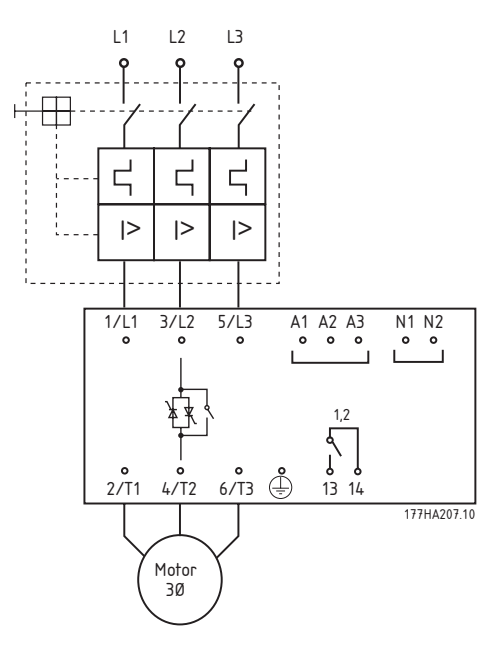

示例 2 - MCD 201 (随同安装了电动机保护 断路器和线路开关)。

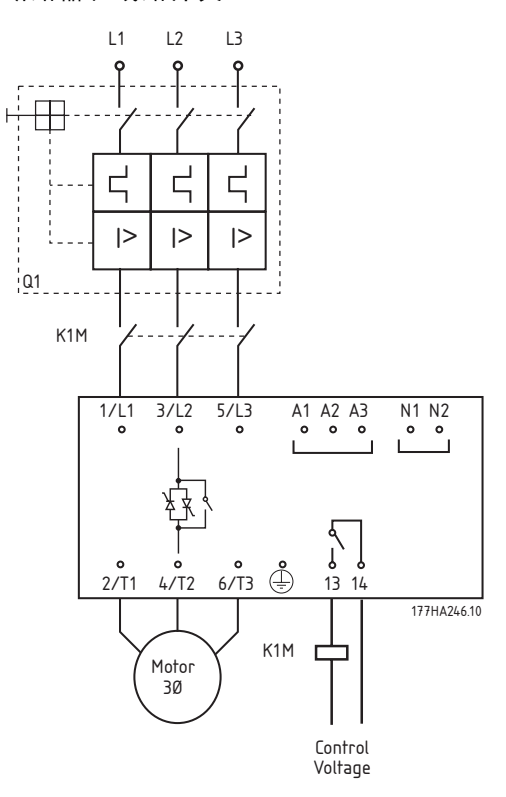

示例 3-MCD 201 (随同安装了断路器、过 载保护器和线路开关)。

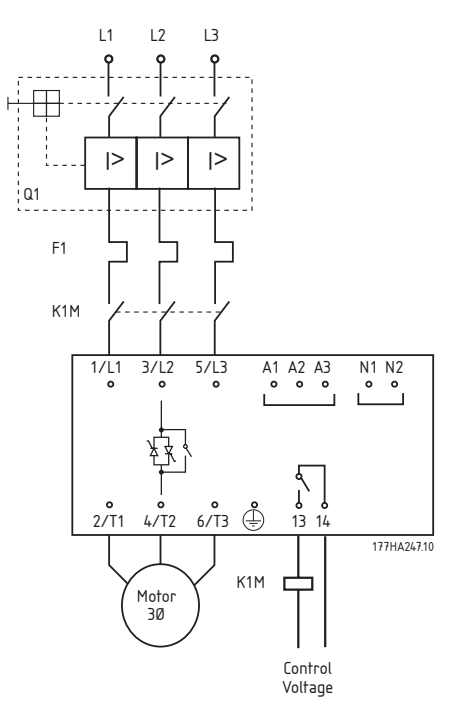

**MCD200** 

#### ■控制电路 2 线控制

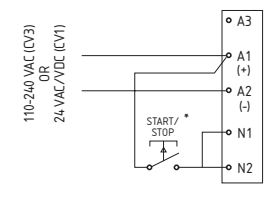

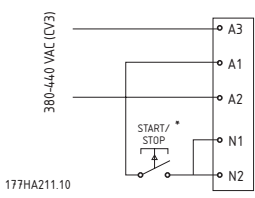

#### \* 还负责将 MCD 201 复位

#### 3 线控制

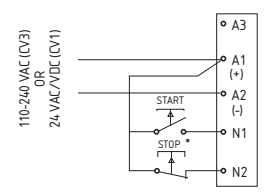

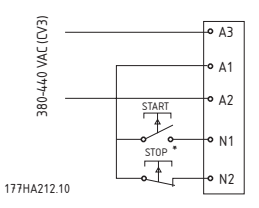

\* 还负责将 MCD 201 复位

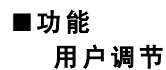

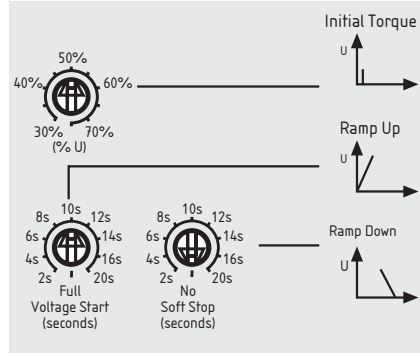

177HA248.10

#### 初始启动电压

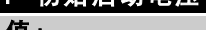

线电压的 30% - 75%

#### 功能:

确定在一旦发出启动命令后电动机所生成的启动转矩。

#### 选择项描述:

设置该值, 以便一旦给出启动命令, 电 动机就开始旋转。

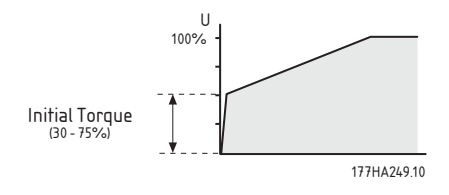

#### 2 加速

- 值:
- 2-20秒,满压

#### $*10s$

 $*50%$ 

#### 功能:

确定电压上升到线电压所需要的时间。

#### 选择项描述:

设置该值,以优化电动机的加速过程和/或启动 电流。如果加速时间较短, 则加速过程较快, 而启动电流也较高。如果加速时间较长, 则加 速过程较慢,而启动电流也较低。

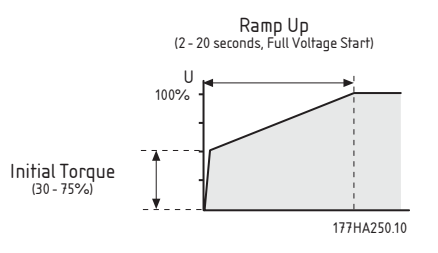

#### 3 减速

#### 值:

2-20 秒, 不进行软停止

#### 功能:

设置软停止电压的斜坡下降时间。在发出停止命 令后, 软停止功能会按斜坡降低电动机的输入电 压, 因而延长了电动机的减速时间。

#### 选择项描述:

设置该减速时间,以优化负载的停止特性。

★ 不进行软停止

#### $MCD200$

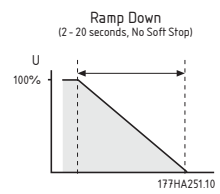

#### ■指示

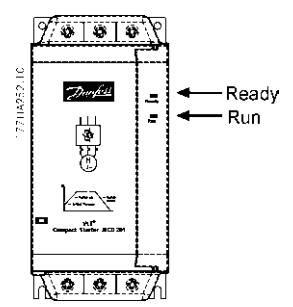

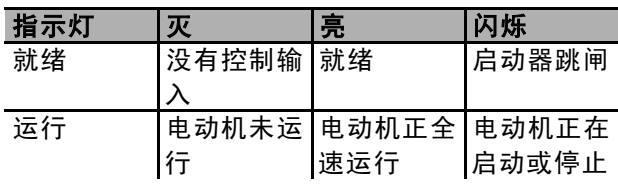

#### ■故障排查

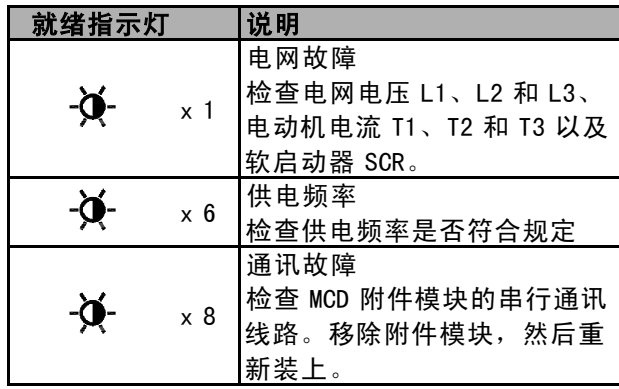

#### $MCD200$

#### $MOD 202$

#### ■MCD 202 系列

MCD 202 软启动器提供了电流极限控制和 TVR 软 停止, 并且包括一系列的电动机保护功能

#### ■电气图

示例 1-MCD 202 (随同安装了系统保护断路 器, 并且配备了并联跳闸设备)。

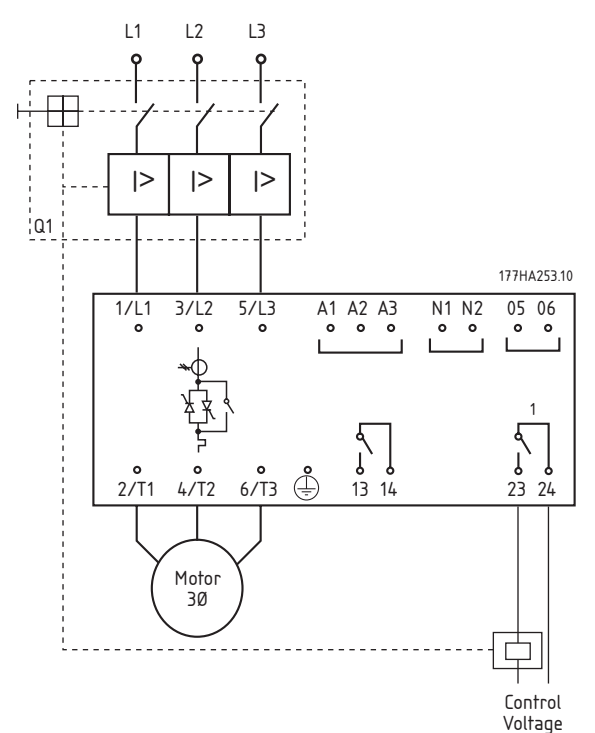

示例 2 - MCD 202 (随同安装了系统保护 断路器和线路开关)。

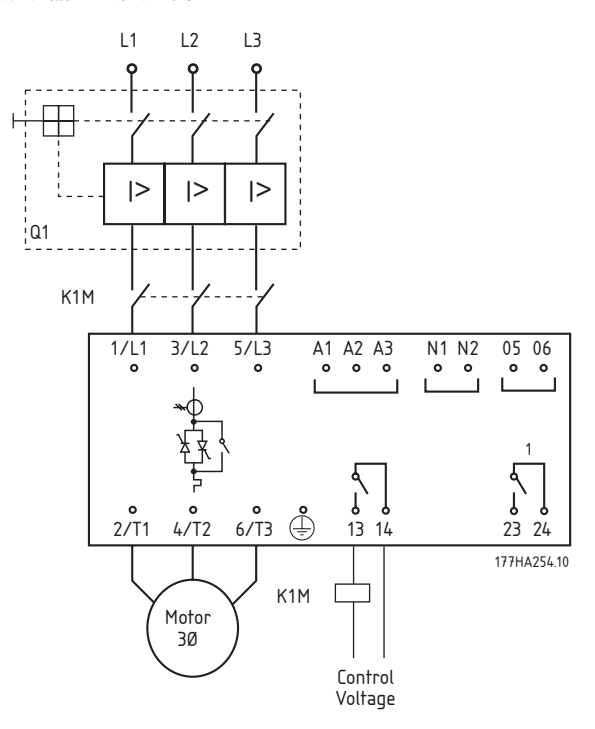

■控制电路 2 线控制

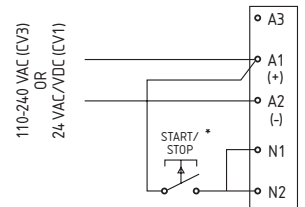

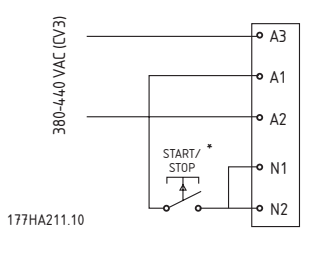

\* 还负责将 MCD 202 复位

 $MCD200$ 

#### 3 线控制

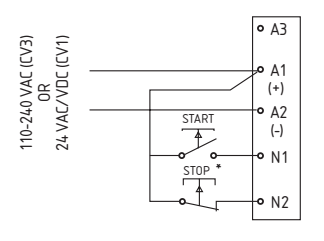

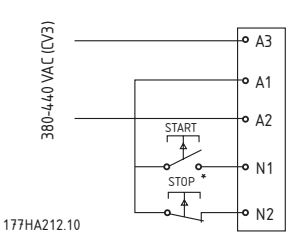

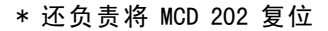

#### ■功能

用户调节

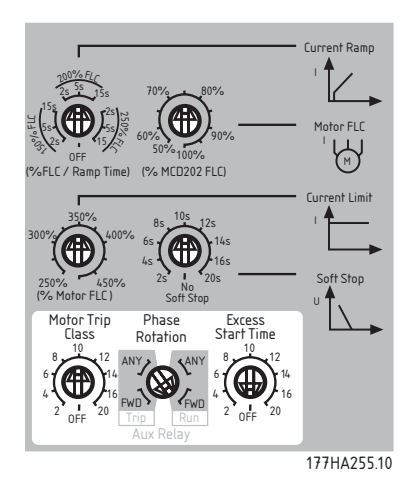

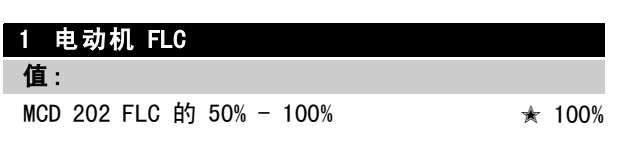

#### 功能:

根据电动机的满载电流来调整 MCD 202。

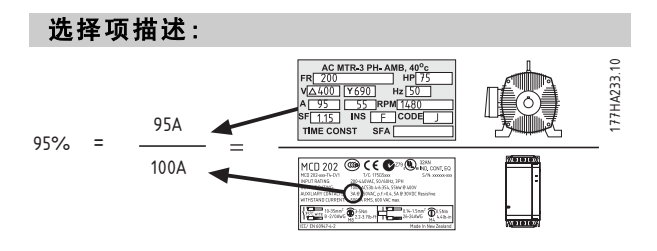

#### 2 电流极限

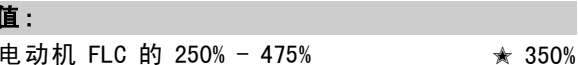

#### 功能:

按要求设置启动时的电流极限。

#### 选择项描述:

该电流极限设置应该让电动机很容易地上升到全速。

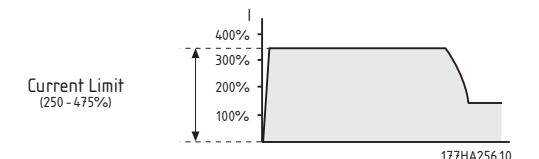

#### 注意

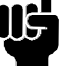

启动电流必须足够大,以便电动机能够产 生足够大的转矩将所连接的负载加速。 为实现该目的而要求的最小电流将取决 于电动机的设计和负载的转矩要求。

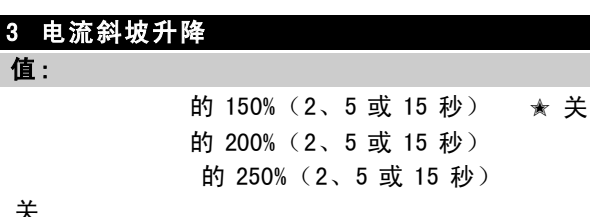

#### 功能:

设置电流斜坡启动模式的初始启动电流 和斜坡上升时间。

#### 选择项描述:

电流斜坡启动模式增添了附加的斜坡升降, 从 而完善了电流极限启动模式。

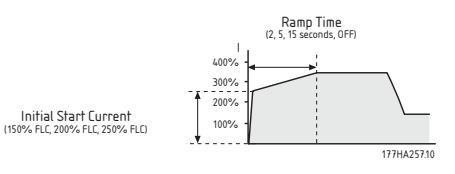

电流斜坡启动模式通常用在两种情况下。

1. 对于每次启动时的启动条件可能不同的应 用, 电流斜坡模式提供了同电动机负载无 关的理想软启动。比如,传送带可以在带载 荷或不带载荷的情况下启动。 此时请进行如下设置。

· 设置参数 2 电流极限, 以便电动机可以 在满载荷时上升到全速。

· 设置参数 3 电流斜坡升降, 以便初始启动电 流允许电动机在不带载荷的情况下加速,以及斜 坡升降时间可以提供所要求的启动性能。

2. 在发电机组供电应用中,为了让发电机组对不断增 加的负载有更好的响应时间,需要逐步增大电流。 此时请进行如下设置。

Danfoss

 $MCD200$ 

根据需要设置参数 2 电流极限。

- · 设置参数 3 电流斜坡升降, 以使
- 初始启动电流低于电流极限。

- 斜坡升降时间能按照要求实现启动 电流的逐步牵引。

#### 4 软停止斜坡升降时间

#### 值:

2-20 秒, 不进行软停止 ★ 不进行软停止

#### 功能:

设置软停止电压的斜坡下降时间。在发出停止命 令后, 软停止功能会按斜坡降低电动机的输入电 压, 因而延长了电动机的减速时间。

#### 选择项描述:

设置该减速时间,以优化负载的停止特性。

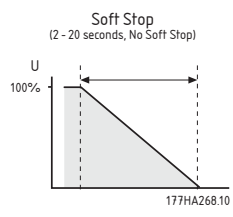

#### 5 电动机跳闸类别

值:

2-20 秒, 关

 $*10$ 

★ 10 秒

#### 功能:

根据所要求的电动机跳闸类别来调整 MCD 202 的电动机热学模型。

#### 选择项描述:

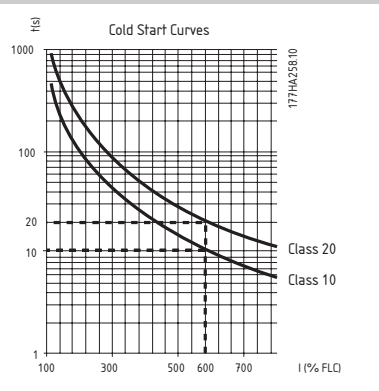

#### 6 额外启动时间保护

#### 值:

2-20 秒, 关

功能:

设置所允许的最大启动时间。

#### 选择项描述:

设为稍长于电动机标准启动时间的时间。如果启 动时间超过了正常值, MCD 202 将跳闸。

> **Excess Start Time Protection**  $12 - 20$  se anon<br>no protoction!

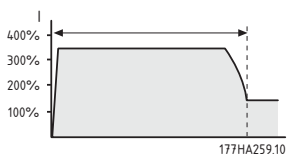

这提供了应用条件是否已变化或者电动机是 否已停止的早期表象。它还可以防止软启动器 的工作超出其额定启动性能。

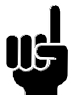

注意 请确保对额外启动时间保护的设置在 MCD 202 的额定性能之内。

#### 7 相位旋转保护

### 值:

ANY (任何), FWD (正向)  $*$  ANY ANY = 允许正向和反向旋转  $FWD = \sqrt{X}$  正向旋转

#### 功能:

设置所允许的输入电压相位旋转序列。

#### 选择项描述:

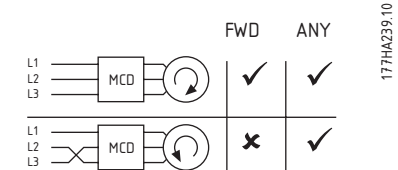

MCD 202 自身不受相位旋转的影响。该功能允 许将电动机的旋转方向仅限定为一个方向。 请根据应用要求设置该保护。

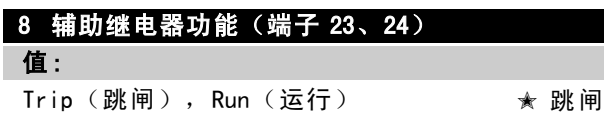

#### 功能:

设置继电器输出 A (端子 23、24) 的功能

#### 洗择项描述:

根据需要讲行设置。

#### MG. 17. C1. 41 - VLT 是 Danfoss 的注册商标

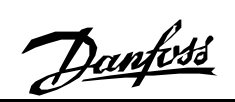

#### $MCD200$  $\overline{1}$

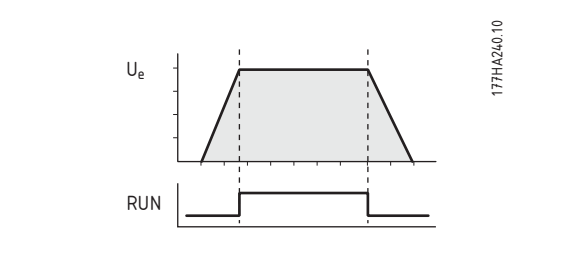

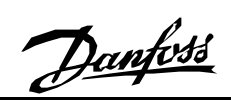

#### MCD200  $\overline{1}$

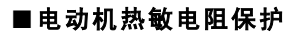

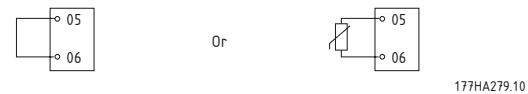

电动机热敏电阻断路值 = 2.8k Ω。

#### ■指示

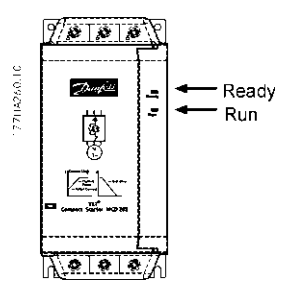

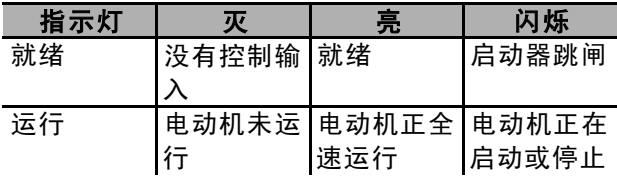

#### ■故障排查

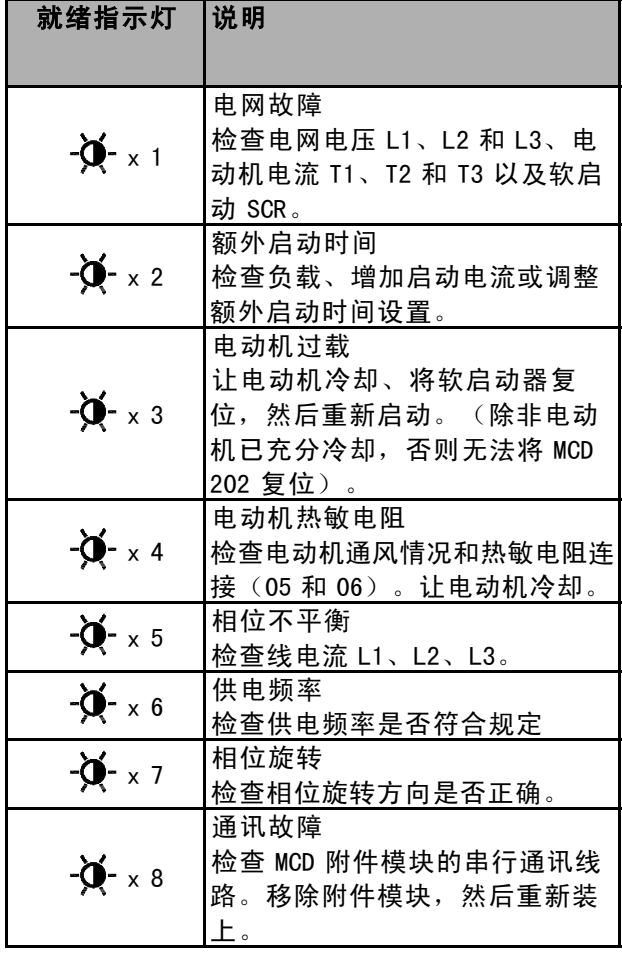

 $MCD200$ 

#### ■附件

#### ■概述

以下是可同 MCD 200 软启动器一起使用 的备选附件产品。

- MCD 200 Modbus RTU 模块 (订购号 175G9000)
- MCD 200 Profibus 模块 (订购号 175G9001)
- MCD 200 DeviceNet 模块 (订购号 175G9002)
- MCD 200 ASi 模块 (订购号 175G9003)
- MCD 200 Remote Operator (订购号 175G9004)
- MCD PC 软件

附件产品将通过如下所示的插件模块同 MCD 200 软启动器集成为一体。

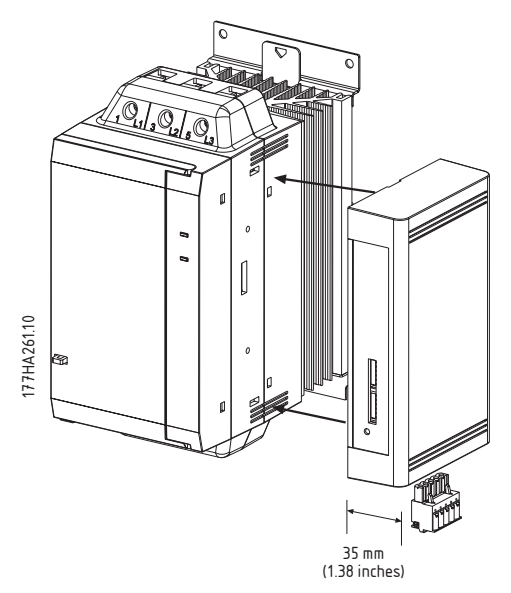

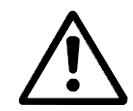

在接入或移除附件模块之前, 必须切 断 MCD 200 的控制电压和电网供电。 否则,可能导致设备损坏。

#### **MCD 200 Remote Operator**

订购号: 175G9004

Danfoss Remote Operator 可连同 MCD 201、MCD 202 和 MCD 3000 一起使用, 以提供下述功能。

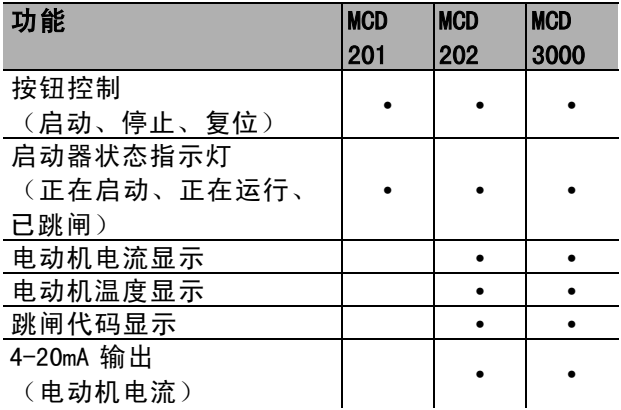

#### 安装

MCD 200 Remote Operator (175G9004) 包括 Remote Operator (标准安装形式为 IP54) 和 MCD 200 接口模块。

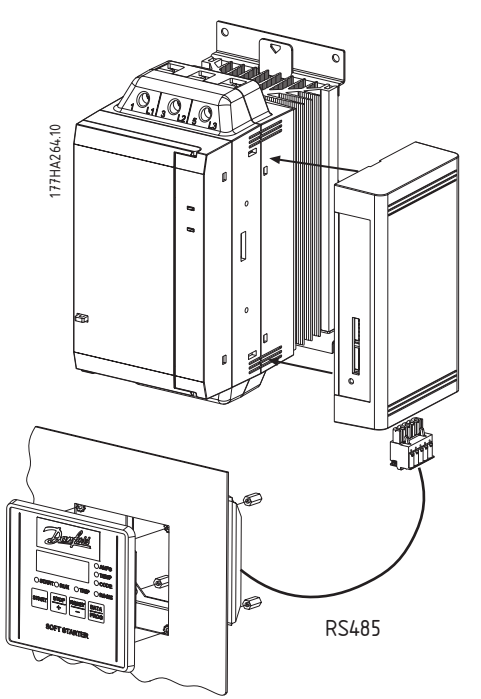

 $MCD200$ 

#### 连接

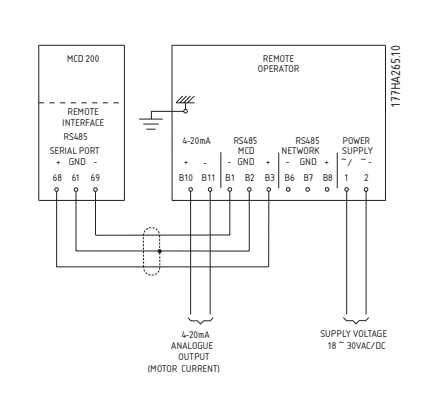

尺寸

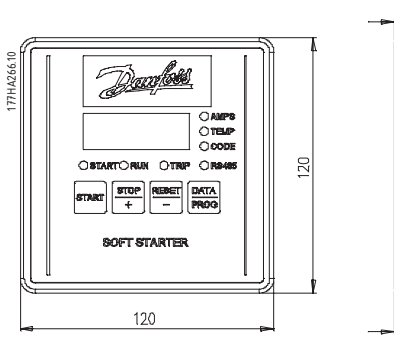

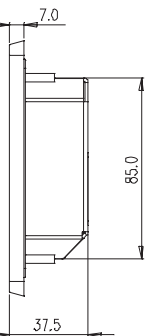

■MCD 200 MOSBUS 模块

订购号: 175G9000

MODBUS 模块支持 MODBUS RTU 和 AP ASCII。

调节

寄存器 地址

40002

功能 命令

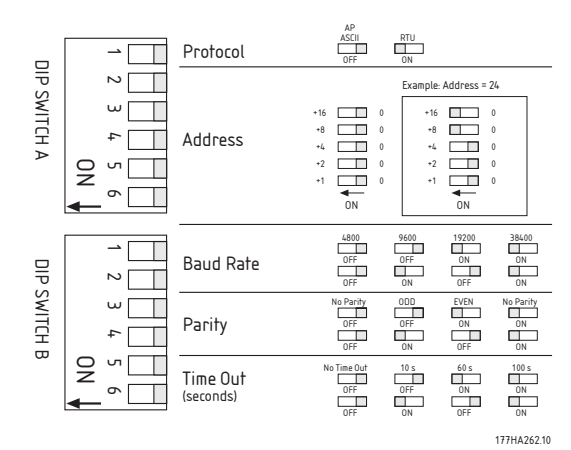

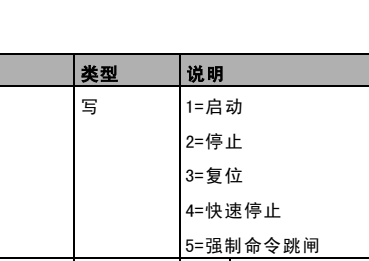

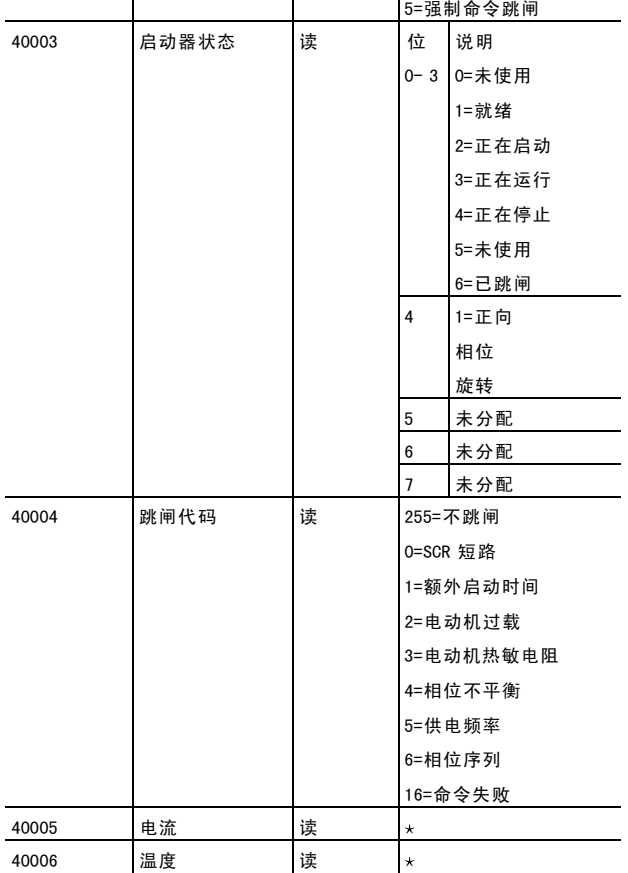

对 MCD 201 不适用

÷,

 $MCD200$ 

#### MODBUS HEX 功能

支持两种功能: 03 (多读) 06 (单写) MCD 200 不支持广播功能

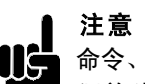

命令、启动器状态、跳闸代码、电流和温度均必 须单独发送, 即, 一次只能请求一个数据字。

注意 MODBUS RTU 协议被限定为一次最多只 能传输 6 个数据字。

#### 示例

命令: Start

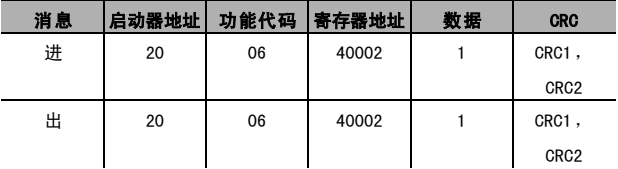

#### 启动器状态: MCD 200 Runing (正在运行)

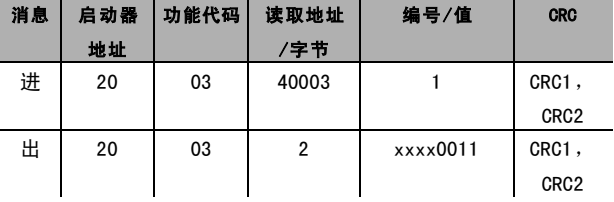

#### 跳闸代码: Motor overload (电动机过载)

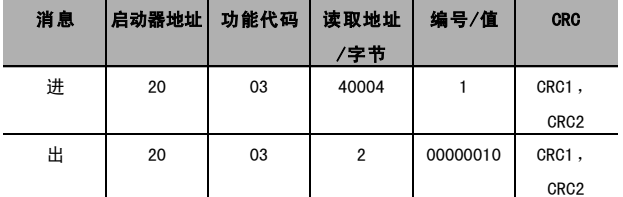

# 网络状态指示灯

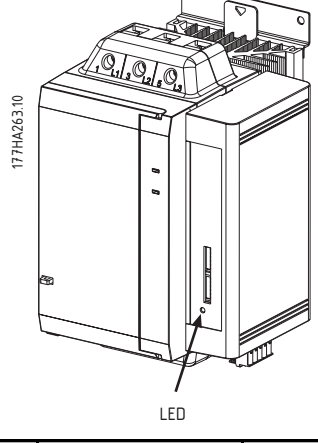

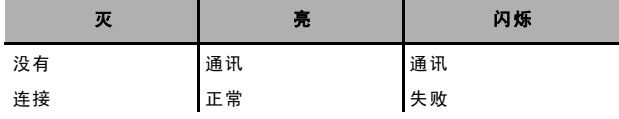

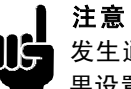

发生通讯失败时, 网络状态指示灯会闪烁, 如 果设置了通讯超时功能, MCD 200 还将跳闸。当 恢复通讯后, 网络状态指示灯会停止闪烁, 但

如果 MCD 200 已跳闸, 将需要对其进行单独的复位。

#### ■MCD 200 Profibus 模块

订购号: 175G9001

2004 年推出

#### ■MCD 200 DeviceNet 模块 订购号: 175G9002

2004 年推出

#### ■MCD 200 AS-i 模块

订购号: 175G9003

2004 年推出

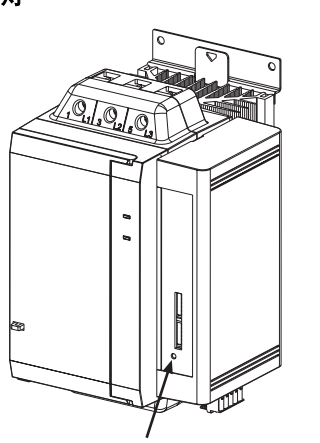

#### ■MCD PC 软件

Danfoss MCD PC 软件可连同 MCD 201、MCD 202 和 MCD 3000 一起使用, 从而为软启动器网络(最多 可以有 99 个软启动器)提供下述功能。

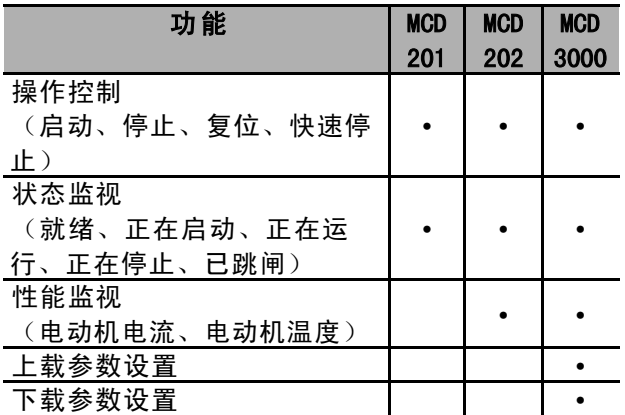

#### 系统要求

- · 基于 x86 的个人计算机(处理器最低要求为 486, 可以使用 Pentium 或 Pentium Pro)。 推荐使用 Pentium 处理器。
- 硬盘有 6 MB 的可用空间。
- Microsoft 鼠标或其它兼容的指示设备。
- EGA、VGA 或兼容显示器(建议使用 VGA 或更高级的显示器)。
- 32 MB 的随机访问存储器 (建议 48 MB)
- Microsoft Windows 95/98/2000 和 Windows NT (或更高版本)
- RS485 通讯端口或从 RS232 到 RS485 的转换器 另外, 同网络连接的每一台 MCD 200 软启动器都必须
- 配备 MCD 200 MODBUS 模块 (订购号: 175G9000)。

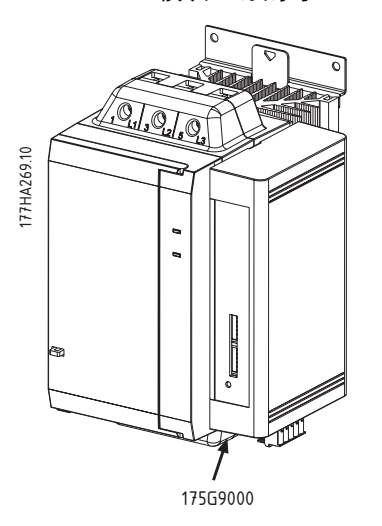

■软启动应用程序指南

#### ■应用指南

本节提供了有助于挑选和应用软启动器的数据。

#### ■降压启动

当在额定电压条件下启动时, 交流电感电动机首先 达到锁定的转子电流 (LRC), 并产生锁定的转子转 矩 (LRT)。随着电动机加速, 电流将降低, 而转矩 将增加到极限转矩,直到达到全速水平。电流和转 矩曲线的大小和形状均取决于电动机的设计。

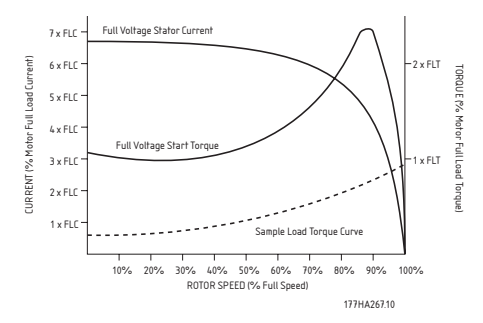

即使电动机的全速特性基本相同, 它们的启 动性能也通常存在明显差别。

锁定的转子电流具有很广的范围, 低则为电动机 FLC 的 500%, 高则可能达到电动机 FLC 的 900% 以上。锁定 的转子转矩同样也具有很广的范围,低则为电动机满 载转矩 (FLT) 的 70%,而高则可达 FLT 的 230% 左右。 电动机的满压电流和转矩特性限定了降压启动器 所能实现的性能水平。在需要尽量减小启动电流 或者需要尽量增大启动转矩的情况下,请务必使 用具有低 LRC 特性和高 LRT 特性的电动机。 当使用降压启动器时, 电动机的启动转矩 会按以下公式减小。

$$
T_{ST}\!\!=\! LRT\;x\left(\frac{I_{sr}}{LRC}\right)^2
$$

- =启动转矩  $T_{ST}$
- =启动电流  $\mathsf{I}_{\mathsf{ST}}$
- **LRC** =电动机锁定的转子电流
- **LRT** =电动机锁定的转子转矩

启动电流的最大减幅是, 在达到该最大减幅位 置时,产生的启动转矩仍然能超过负载所要求 的转矩。在该位置之下, 电动机将停止加速, 而电动机/负载将不能达到全速。 最为常见的降压启动器是:

- 星形/三角形启动器
- 自偶变压器启动器
- 主阻尼启动器
- 软启动器

22

星形/三角形启动是成本最为低廉的降压启动形式, 但其性能也有限。两个最明显的不足是:

- 1. 无法控制电流和转矩的降低水平, 它们固 定为满压水平时的三分之一。
- 2. 当启动器从星形连接变为三角形连接时, 通常会 存在较大的电流和转矩瞬态。这将造成机械和电 气应力, 并往往会导致损害。发生瞬态的原因 是, 当将正在旋转的电动机断电时, 它实际变成 了一台发电机, 其输出电压的幅值可能与供电电 压相同。当以三角形配置重新连接电动机时,上 述电压仍将存在, 并且也可能是异相的。 结果是, 电流最高可达到锁定的转子电流的两 倍,而转矩可达到锁定的转子转矩的四倍。

同星形/三角形方法相比, 自偶变压器启动提 供了更大的控制性,但仍然存在上述的电压特 性。自偶变压器启动的不足包括:

- 1. 由于电压切换会导致转矩瞬态。
- 2. 输出电压分接头的数量有限,这限制了精 细选择理想启动电流的能力。
- 3. 价格过高, 不适合通常或广泛的启动条件。
- 4. 无法为启动要求存在变化的负载提供有效 的降压启动。例如, 物资传送带可能带负 载或不带负载启动。而您只能针对一种情 况对自偶变压器进行优化。

同星形/三角形启动器相比, 主阻尼启动器也提 供了更大的启动控制性。然而, 它们的若干特性 也使得其效力被降低。这些特性包括:

- 1. 由于阻尼值必须在制造时计算, 并且不能在以后轻 易更改,因此难以在实际生产中优化启动性能。
- 2. 在频繁启动的环境下性能较差,因为随着电阻器 在启动期间的生热, 其阻值会变化。这样一来, 将需要一段较长的冷却时间才能再启动。
- 3. 对重负荷启动或时间较长的启动, 其性能较差, 因为电阻器中积累的热量会改变其电阻值。
- 4. 无法为启动要求存在变化的负载提供 有效的降压启动。

软启动器是所有降压启动器中最先进的。它们 提供了高级的电流和转矩控制,并且融合有高 级的电动机保护和接口功能。

- 软启动器提供的主要启动优点包括:
- 1. 可以简单而灵活地控制启动电流和转矩。
- 2. 可以平稳控制电压和电流, 不存在切 换效应或瞬态。
- 3. 可以频繁启动。
- 4. 可以应付启动条件的变化。
- 5. 软停止控制可延长电动机的减速时间。
- 6. 制动控制可缩短电动机的减速时间。

Danfoss

#### ■软启动控制的类型

<sup>"</sup>软启动<sup>"</sup>一词可以代表一系列的技术。这些技 术都同电动机启动有关, 但它们所使用的方法 和可以实现的优点存在很大不同。 以下介绍了其中的某些主要区别。

控制原理: 软启动器通常可分为两种。

- 同步电压斜坡升降 (TVR) 系统
- 电流控制系统

TVR 启动器可以按照预置的方式控制施加到电动机上 的电压, 并且不必接收有关电动机启动电流的任何 反馈。用户可以通过初始电压和斜坡上升时间等设 置来实现启动控制性能。通常还可以使用软停止功 能,该功能提供了延长电动机停止时间的能力。 电流控制软启动器可以监视电动机电流, 然后使 用电动机电流的反馈来调整电压, 以保持用户指 定的启动电流。作为一系列的电动机保护功能 之一,该控制类型也提供了软停止。

功能组合: 软启动器可以提供对一个相位、两 个相位或所有三个相位的控制。

单相控制器避免了同电动机启动有关的转矩冲 击, 但不能实现明显的电流降低。它们必须连 同使用线路接触器和电动机过载保护。它们仅 适用于极小型的电动机,并且只能在低等至中 等启动频率的轻型应用中使用。

两相控制器仅控制两个相位,而第三个相位不带控 制。这些控制器提供了软启动和电流降低功能。 为了提供对称的输出波形, 此时应确保两相控制 器的控制算法能平衡输出波形。简单的两相控制 器易于让电动机遇到异步的输出波形,而这会在 电动机中产生一个直流电场。这个平稳的直流电 场会增大所要求的启动电流, 并且增加电动机的 发热。这些非平衡的控制器不适用于高惯量的负 载或高启动频率的场合。三相控制器可控制所有 的相位, 极其话用于超大型的电动机。

外接或内置的旁通连接: 一旦电动机达到最大值, 即 ■型号选择 可将软启动器中的 SCR 旁路。这减少了发热, 并且 可防止在电动机运行期间发生的过流或过压现象损 坏 SCR。某些软启动器含有内置的旁通接触器, 而 其它一些则为外部旁通接触器提供了连接端子。

#### ■了解软启动器的额定值

计算软启动器的最大额定值的标准是,不让功率 模块 (SCR) 的 PN 结温度超过 125oC。有 5 个工作 参数会影响 SCR 的 PN 结温度: 电动机电流、启 动电流、启动持续时间、每小时的启动次数、关 闭时间。一个软启动模型的最大额定值必须将上 述所有参数都考虑在内。仅从电流额定值来看, 它不足以说明一个软启动器的性能。

IEC 60947-4-2 详细介绍了 AC53 应用类型, 后者对软 启动器的额定值进行了说明。AC53 代码有两种:

1. AC53a: 适用于不带旁路接触器的软启动器。 例如, 下述 AC53a 代码描述了这样一种软启动 器: 可以提供 256 A 的运行电流; 启动电流为 4.5 x FLC, 持续时间为 30 秒: 每小时启动 10 次: 每个工作周期中电动机的运行时间占 70%。 (工作周期 = 60 分钟/每小时的启动次数)

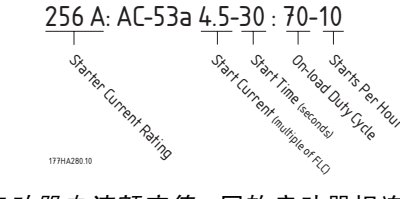

• *启动器电流额定值*: 同软启动器相连的电 动机的最大 FLC 额定值 (在 AC53a 代码的其 它项所指定的工作参数前提下)。

- 启动电流: 在启动期间使用的最大启动电流。
- *启动时间*: 电动机加速所需要的时间。
- · 加*载周期*: 软启动器的运行时间在每个
- 工作周期中所占的百分比。
- 每*小时的启动次数*: 每小时的工作周期个数。
- 2. AC53b: 适用于带旁通接触器的软启动器 例如, 下述 AC53b 代码描述了这样一种软启动 器: 在旁通状态下, 可以提供 145 A 的运行电流; 启动电流为 4.5 x FLC, 持续时间为 30 秒; 启动 结束到下一次启动开始时的最小间隔为 570 秒。

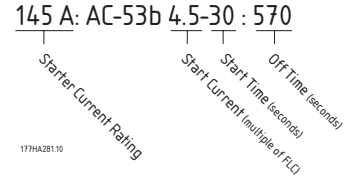

总之,一个软启动器存在多个电流额定值。这些电流额 定值取决于各个应用所要求的启动电流和工作性能。

在比较不同软启动器的电流额定值时, 请务 必保证其工作参数都相同。

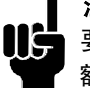

#### 注意

要完全明了型号选择步骤, 您必须对软启动器 额定值的基础原理有深入了解。请阅读本手册 前一部分的内容, " 了解软启动器的额定值"。

#### 注意

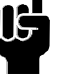

如果您的应用要求超出重型载荷的功能 或者要求极端的功能额定值, 请与您的 Danfoss 销售代表联系。

然后可以参考本设计指南开始位置的额定值表 部分, 选择一种 MCD 200 型号 (其 FLC 额定值 应大于电动机的 FCL 额定值)。

 $MCD200$ 

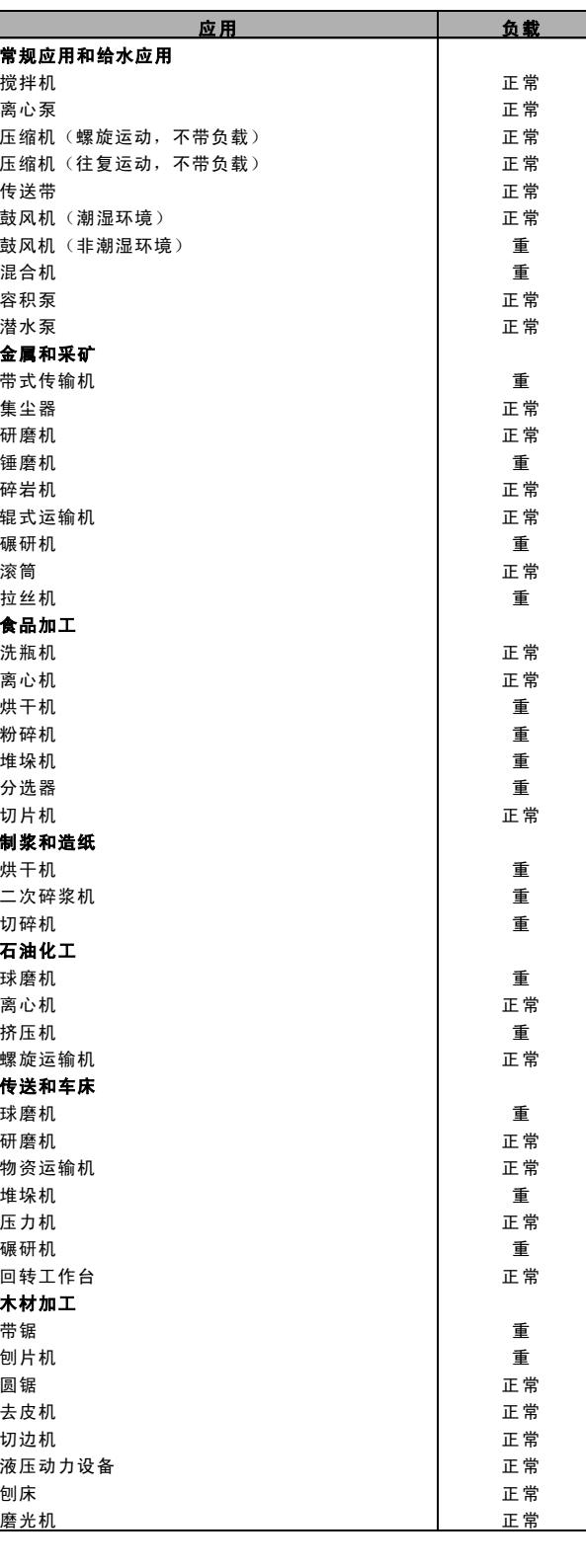

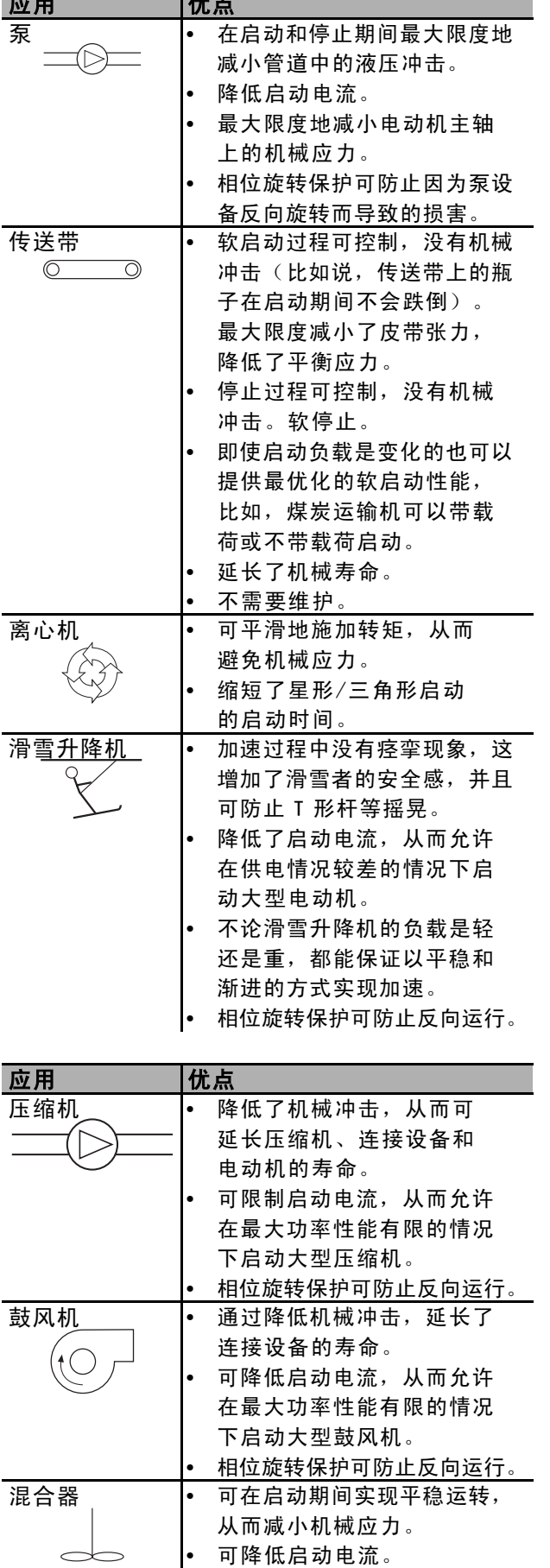

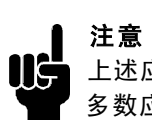

上述应用的启动电流要求都是标准的, 在大 多数应用环境下都可以相互借鉴。然而, 电 动机和设备的启动转矩要求却存在不同。要实 现更大的精确性,请使用高级的型号选择步骤。

#### ■典型应用

MCD 200 软启动器几乎可以造福于所有的电动机启 动应用。下表显示了该软启动器的典型优点。

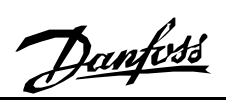

#### $MCD200$  $\overline{1}$

#### ■功率因数修正

如果对软启动器使用静态功率因数修正, 则必须 将有关设备连接在启动器的电网侧。

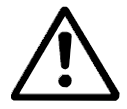

如果将功率因数修正电热器连接到软启动 器的输出端,会对软启动器造成损害。

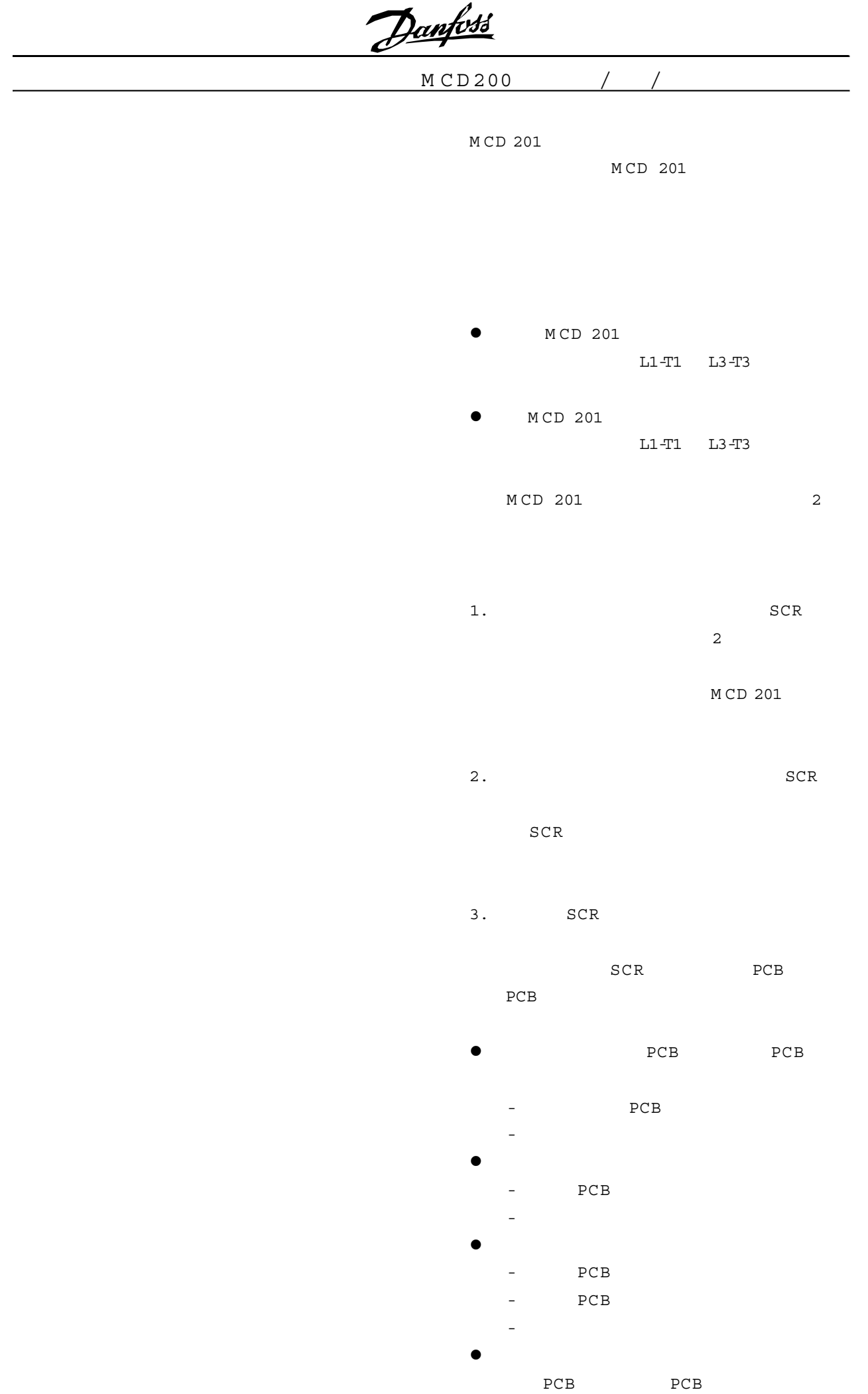

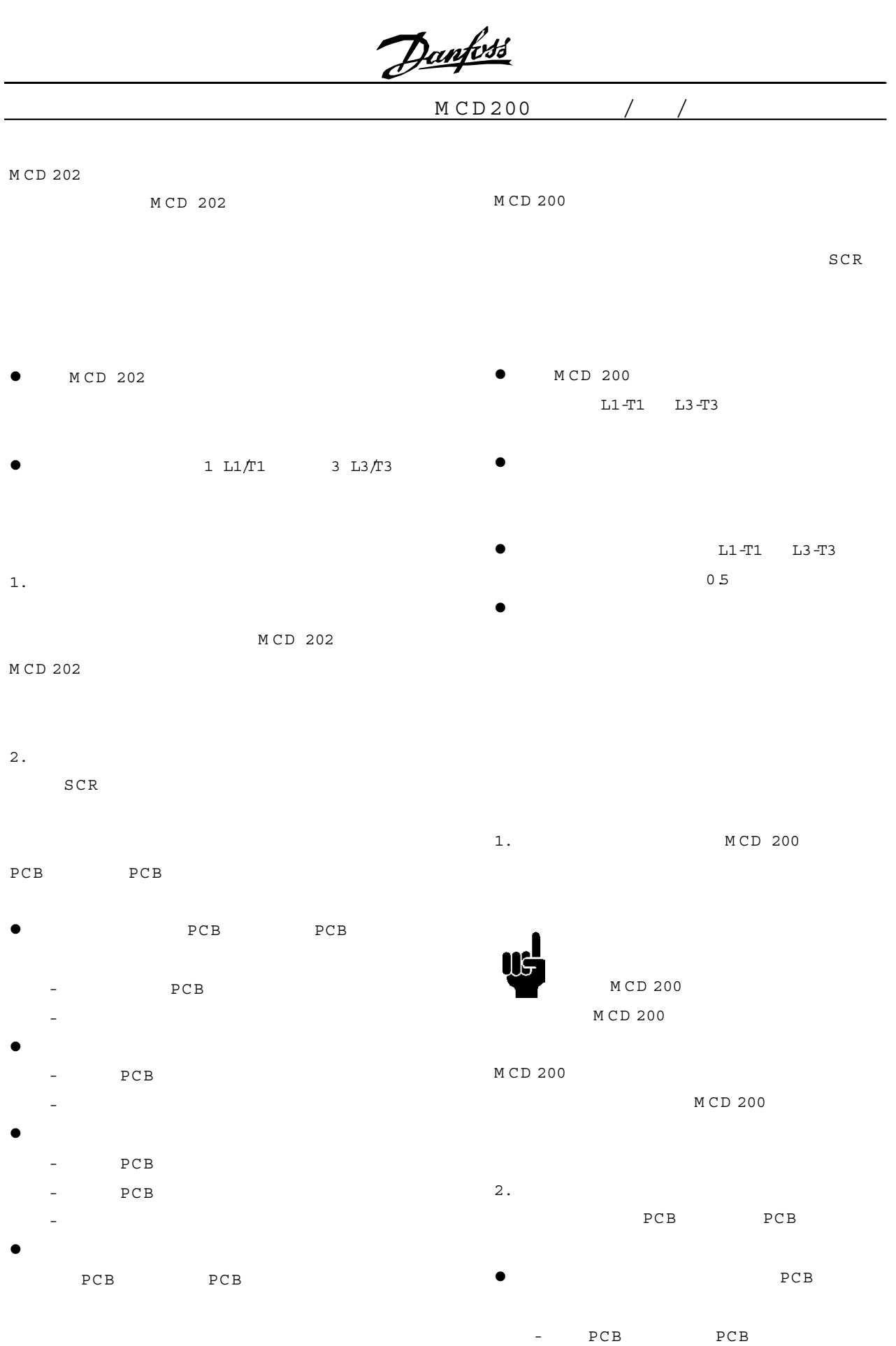

 $PCB$ 

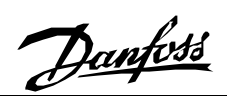

M C D 200

- $PCB$   $PCB$
- 
- 检查其是否处于正确运行状态
- $\bullet$ 
	- PCB PCB
	- $-$  24

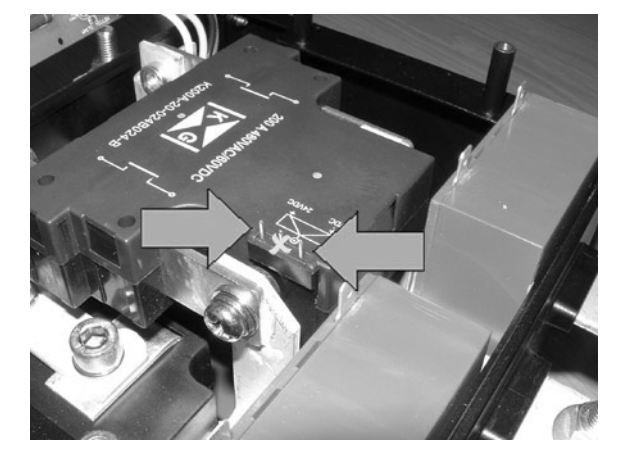

旁路控制销轴:MCD 200 075 090 110

- 如果旁路接触器未运行,则必须予以更换。

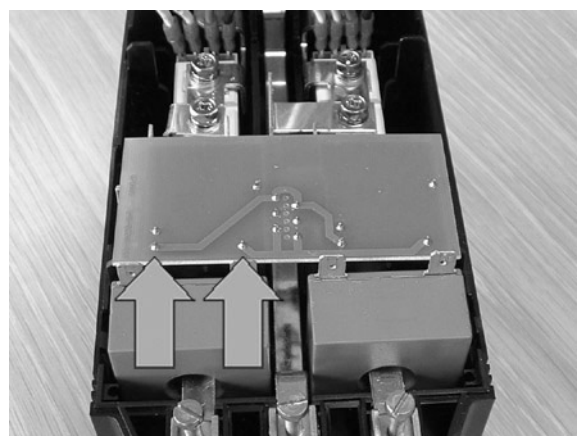

旁路控制销轴:MCD 200 007 015 018 022 030

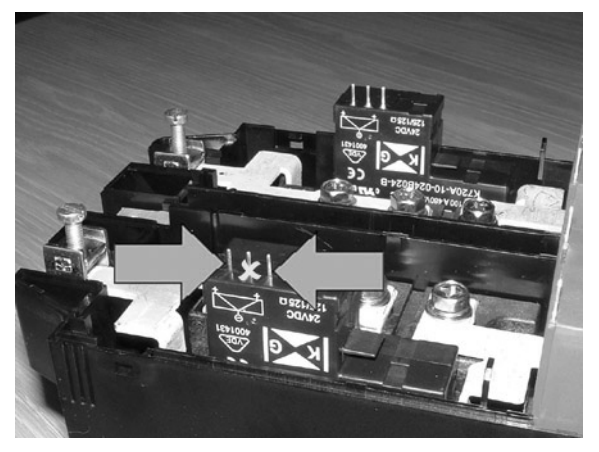

MCD 200 037 045 055

- PCB PCB  $PCB$ PCB
- PCB - 如果仍未恢复正确运行状态,则同时更换 PCB PCB

 $M$  C D 200 /

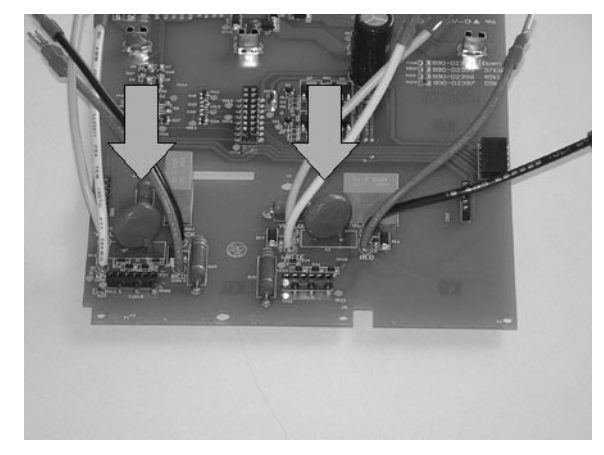

MOV MCD200 047 045 055

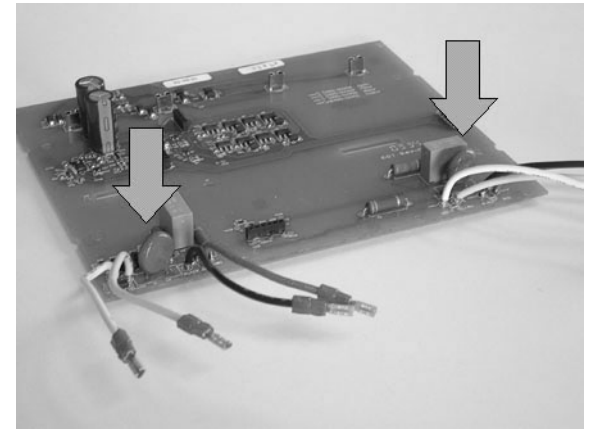

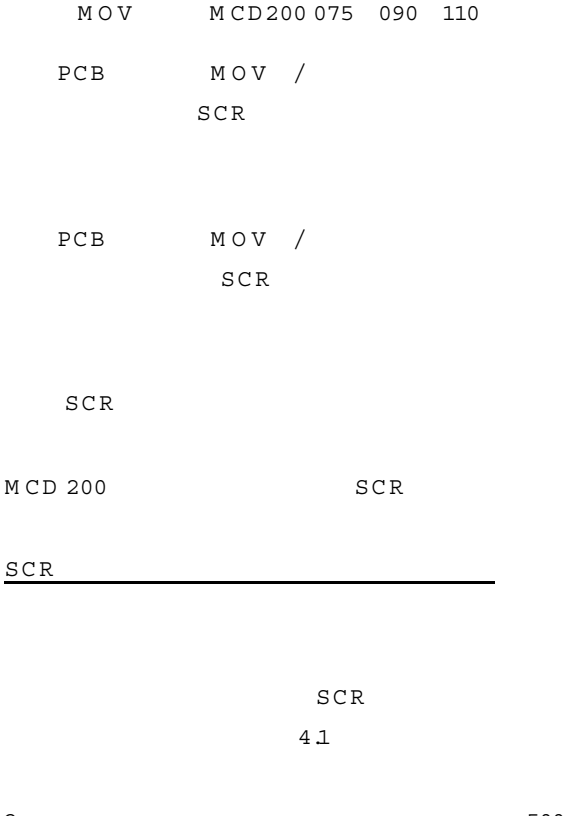

2 500 PCB PCB

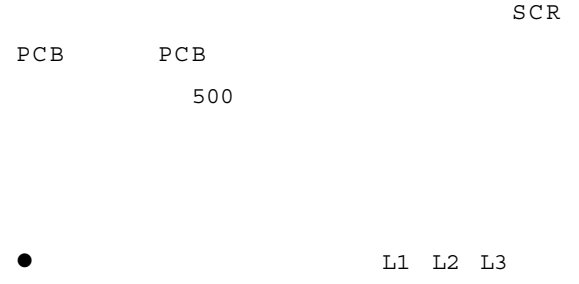

A1 A2 A3 将起动器上连接的电机电缆( T1 T2 T3)断开。

L1-T1 L3-T3 T1-L1 T3-L3

30 500

 $1$  30  $SCR$ 

ليهم

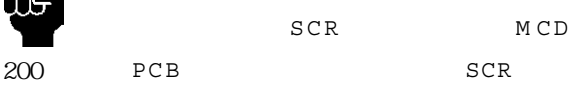

确定可能导致 SCR 损坏的所有起因,以此避免 SCR  $MCD$  200  $PCB$  $L1-T1$   $L3-T3$  $M \, O \, V$  SCR

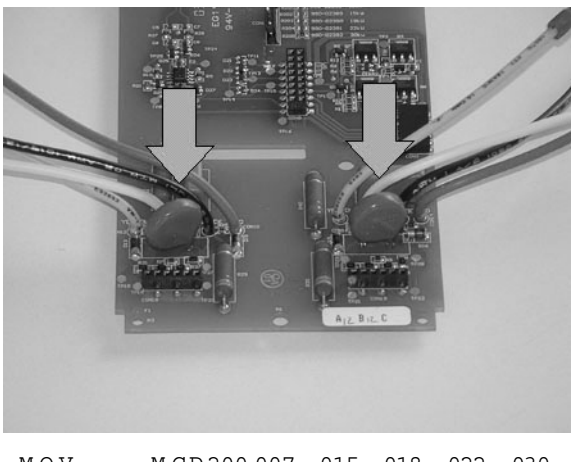

MOV 定位:M C D 200 007 015 018 022 030

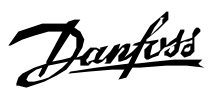

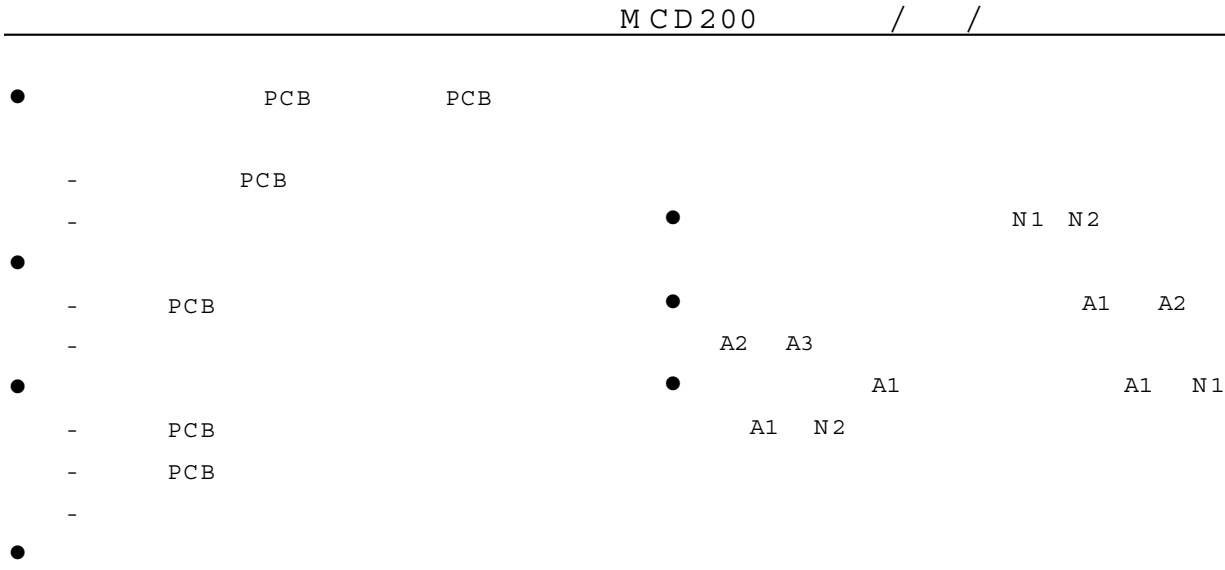

1. PCB 。 PCB PCB

PCB MOV

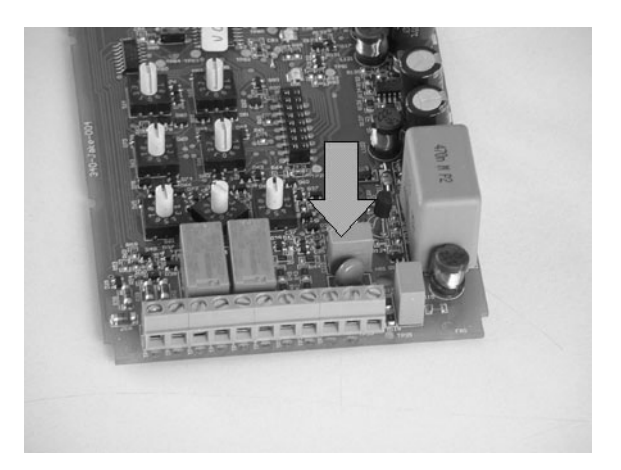

 $\begin{matrix} \texttt{M} \, \texttt{O} \, \texttt{V} \end{matrix} \qquad \begin{matrix} \texttt{PCB} \end{matrix}$ 

### $M$  C D 200 / /

 $\bullet$ 

 $CV1$   $Al$   $A2$  $24 + 20$  %  $/20$   $\overline{\phantom{0}}$  $CV3$   $Al$   $A2$  $110-240$   $+10\%$   $/15\%$  A2 A3 380-440  $+10\%$   $/15\%$ 

**PCB** 

- $MCD200$  /
- -007~030
- $1.$  $M$  CD 200
- $4$
- M CD 200  $5 - 10$

 $4\,$ 

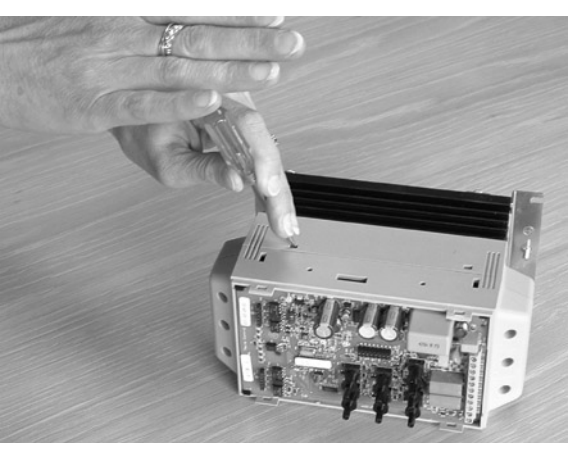

3. M CD 200

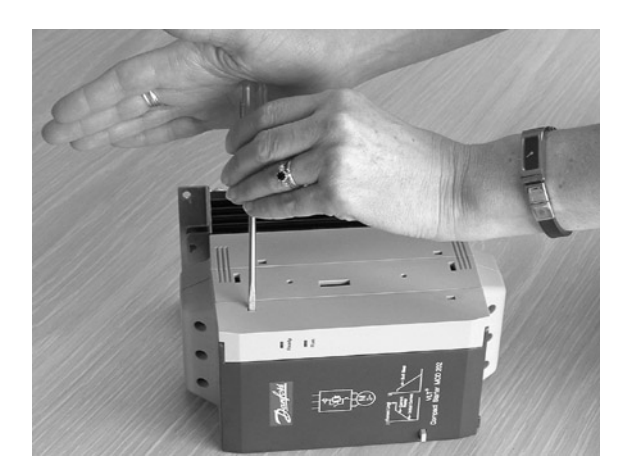

- $2.$
- $M$  CD 200
- M CD 200

 $4$ 

 $5 - 10$  $\bullet$  4  $\bullet$  4

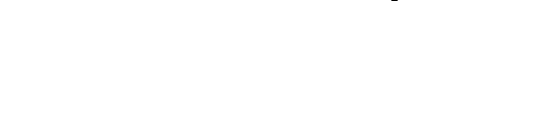

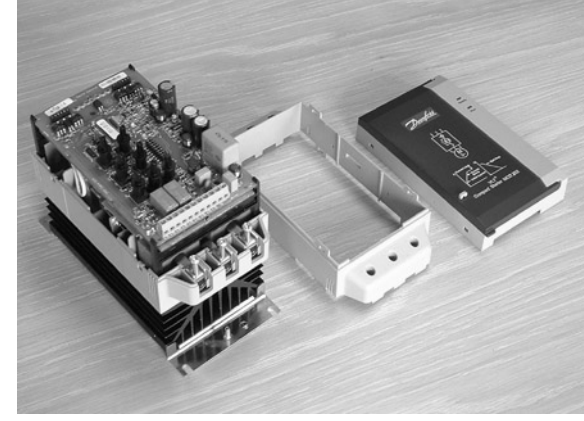

4. MCD 200

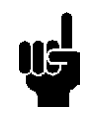

- $2$
- $(1$  $\sim$  2

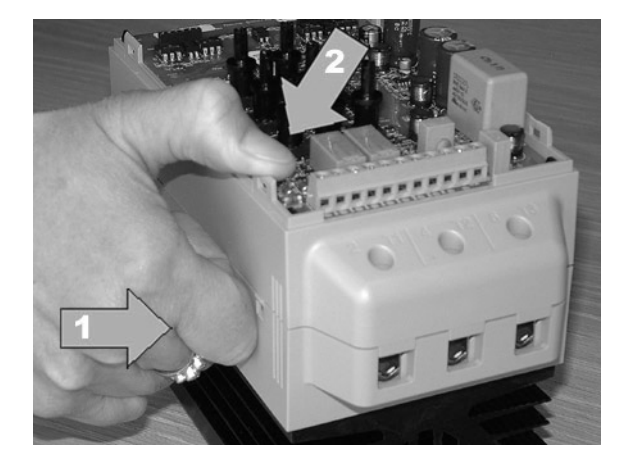